## MELSEC System Q

## Programmable Controllers

## Installation Manual for Motion Controller Q170MCPU

Art.no.: UK, Version A, 30092009

## Safety Information

### For qualified staff only

This manual is only intended for use by properly trained and qualified electrical technicians who are fully acquainted with automation technology safety standards. All work with the hardware described, including system design, installation, setup, maintenance, service and testing, may only be performed by trained electrical technicians with approved qualifications who are fully acquainted with the applicable automation technology safety standards and regulations.

### Proper use of equipment

The programmable controllers (PLC) of the MELSEC System Q are only intended for the specific applications explicitly described in this manual or the manuals listed below. Please take care to observe all the installation and operating parameters specified in the manual. All products are designed, manufactured, tested and documented in agreement with the safety regulations. Any modification of the hardware or software or disregarding of the safety warnings given in this manual or printed on the product can cause injury to persons or damage to equipment or other property. Only accessories and peripherals specifically approved by MITSUBISHI ELECTRIC may be used. Any other use or application of the products is deemed to be improper.

### Relevant safety regulations

All safety and accident prevention regulations relevant to your specific application must be observed in the system design, installation, setup, maintenance, servicing and testing of these products. In this manual special warnings that are important for the proper and safe use

of the products are clearly identified as follows:

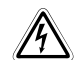

DANGER:<br>Personnel health and injury warnings.<br>Failure to observe the precautions described here can result in serious health and injury hazards.

 $\triangle$ CAUTION:<br>Equipment and property damage warnings.<br>Failure to observe the precautions described here can result in serious damage to the equipment or other property.

## Further Information

The following manuals contain further information about the module:

- Hardware manuals for the MELSEC System Q
- Users Manual for O170MCPU, Art.no.: 0300156
- MELSEC QCPU/QnACPU Programming Manual, Art.no.: 87431
- Q173DCPU/Q172DCPU Motion controller Programming Manual (COMMON)
- Q173DCPU/Q172DCPU Motion controller (SV13/SV22) Programming Manual (Motion SFC)
- Q173DCPU/Q172DCPU Motion controller (SV13/SV22) Programming Manual (REAL MODE)
- Q173DCPU/Q172DCPU Motion controller (SV22) Programming Manual (VIRTUAL MODE)

These manuals are available free of charge through the internet (www.mitsubishi-automation.com)

If you have any questions concerning the installation, configuration or operation of the equipment described in this manual, please contact your relevant sales office or department.

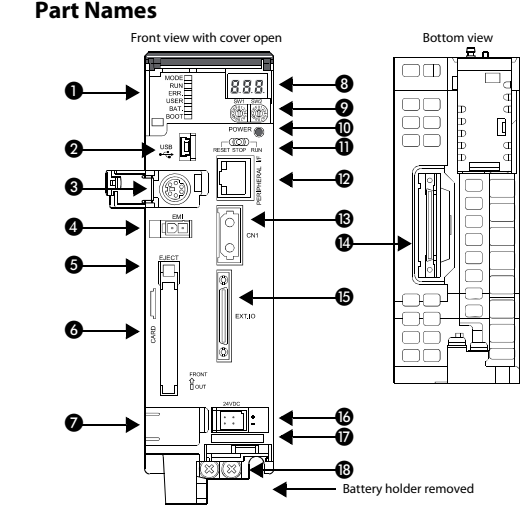

No.

❹

❸

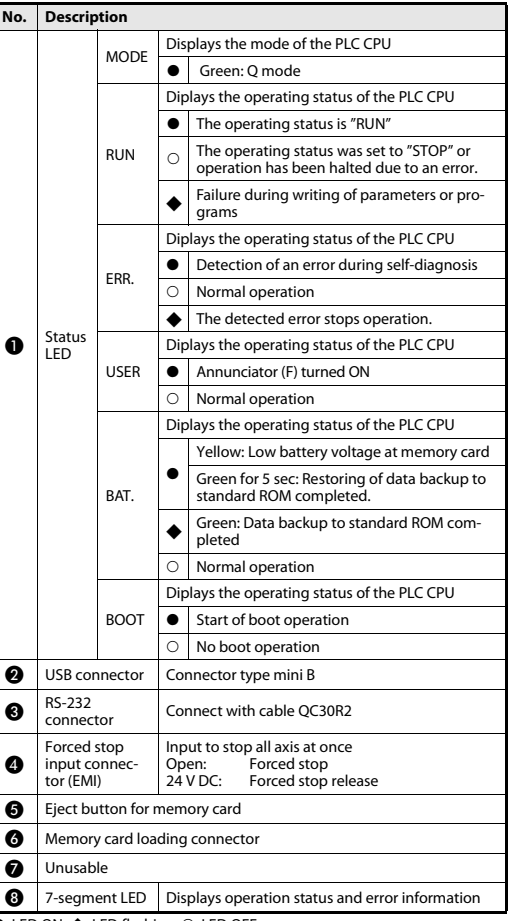

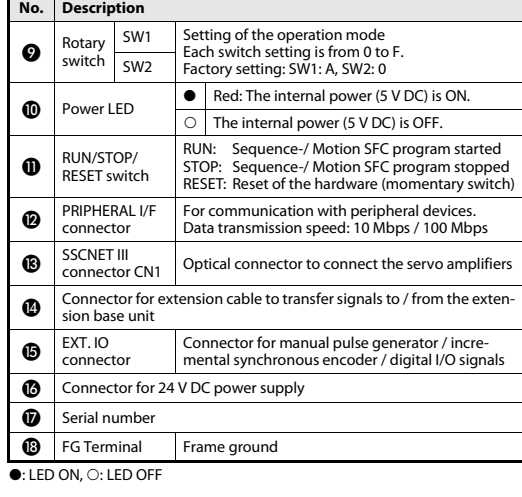

## **Dimensions**

 $\mathcal{L}$ 

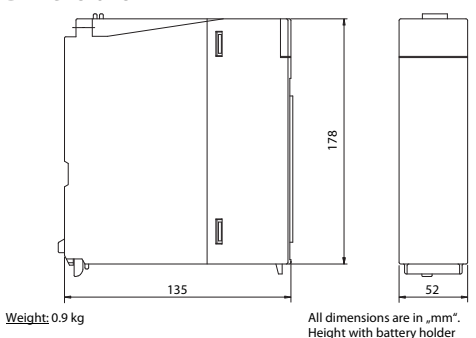

## Installation and Wiring

**P** DANGER Turn off all phases of the power supply for the PLC and other external sources before starting the installation or wiring work.

## CAUTION

- Use the product in the environment within the general specifications described in the Hardware Manual for the MELSEC System Q. Never use the product in areas with dust, oily smoke, conductive dusts, corrosive or flammable gas, vibrations or impacts, or expose it to high temperature, condensation, or wind and rain.
- When drilling screw holes or wiring, cutting chips or wire chips should not enter ventilation slits. Such an accident may cause fire, failure or malfunction
- Before handling modules, touch a grounded metal object to discharge the static electricity from the human body. Not doing so may cause failure or malfunctions of the module.
- ● Do not see directly the light generated from CN1 connectors of motion controller or servo amplifiers or from the end of SSCNET cable. When the light gets into eye, you may feel something is wrong for eye. The light source of SSCNET complies with class1 defined in JIS C6802 or IEC60825-1.

Tighen the screws of the module using torque within the following ranges. Loose screws may cause short circuits, mechanical failures or malfunction.

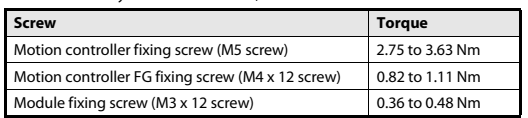

## Mounting the module to a panel

## $\mathcal{L}$  CAUTION ● Do not drop the module or subject it to heavy impact. ● Do not open or modify a module. Doing so can cause a failure, malfunction, injury or fire. ● Do not touch the conductive parts of the module directly. - Fit the holes for the bottom mounting screws of the Motion controller into thepanel.  $\sim$ (2) Place the bottom side notch of the Motion controller onto the bottom sideThe Li screw.语 Fit the mounting screws into the holes at the top of the Motion controller and then 吊記 retighten all mounting screws using the allowed torque. 信景 Rotary switch setting Rotary  $\frac{S_{\text{S}}}{S_{\text{S}}}$  SW  $\begin{array}{|l|} \text{Set-}} & \text{Mode} & \text{Description} \end{array}$ sw ี่ (กิ 0 Normal<br>mode <sup>Ilal</sup> Normal operation mode

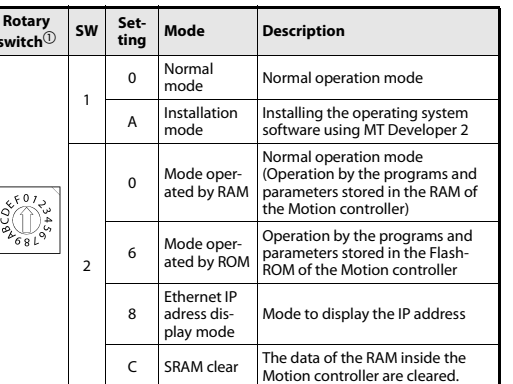

 $^{\circledR}$  No other settings allowed except those of this table

Mitsubishi Electric Europe B.V. /// FA - European Business Group /// GELECTRIC Germany /// Tel.: +49(0)2102-4860 /// Fax: +49(0)2102-4861120 /// **ATION** www.mitsubishi-automation.com

**•**: LED ON, ◆: LED flashing, ○: LED OFF

## MELSEC System Q

Speicherprogrammierbare Steuerungen

## Installationsanleitung für Motion-Controller Q170MCPU

Art.-Nr.: DE, Version A, 22092009

## Sicherheitshinweise

### Nur für qualifizierte Elektrofachkräfte

Diese Installationsanleitung richtet sich ausschließlich an anerkannt ausgebildete Elektrofachkräfte, die mit den Sicherheitsstandards der Elektro und Automatisierungstechnik vertraut sind. Projektierung, Installation, Inbetriebnahme, Wartung und Prüfung der Geräte dürfen nur von einer anerkannt ausgebildeten Elektrofachkraft durchgeführt werden. Eingriffe in die Hard- und Software unserer Produkte, soweit sie nicht in dieser Installationsanleitung oder anderen Handbüchern beschrieben sind, dürfen nur durch unser Fachpersonal vorgenommen werden.

### Bestimmungsgemäßer Gebrauch

Die speicherprogrammierbaren Steuerungen (SPS) des MELSEC System Q sind nur für die Einsatzbereiche vorgesehen, die in der vorliegenden Installationsanleitung oder den unten aufgeführten Handbüchern beschrieben sind. Achten Sie auf die Einhaltung der in den Handbüchern angegebenen allgemeinen Betriebsbedingungen. Die Produkte wurden unter Beachtung der Sicherheitsnormen entwickelt, gefertigt, geprüft und dokumentiert. Unqualifizierte Ein-griffe in die Hard- oder Software bzw. Nichtbeachtung der in dieser Installationsanleitung angegebenen oder am Produkt angebrachten Warnhinweise können zu schweren Personen- oder Sachschäden führen. Es dürfen nur von MITSUBISHI ELECTRIC empfohlene Zusatz- bzw. Erweiterungsgeräte in Verbindung mit den speicherprogrammierbaren Steuerungen des MELSEC System Q verwendet werden. Jede andere darüber hinausgehende Verwendung oder Benutzung gilt als nicht bestimmungsgemäß.

## Sicherheitsrelevante Vorschriften

Bei der Projektierung, Installation, Inbetriebnahme, Wartung und Prüfung der Geräte müssen die für den spezifischen Einsatzfall gültigen Sicherheits- und Unfallverhütungsvorschriften beachtet werden.

In dieser Installationsanleitung befinden sich Hinweise, die für den sachgerechten und sicheren Umgang mit dem Gerät wichtig sind. Die einzelnen Hinweise haben folgende Bedeutung:

## **P**

GEFAHR:<br>Warnung vor einer Gefährdung des Anwenders<br>Nichtbeachtung der angegebenen Vorsichtsmaßnahmen kann zu einer Gefahr für das Lebens oder die Gesundheit des Anwenders führen.

## $\triangle$

ACHTUNG:<br>Warnung vor einer Gefährdung von Geräten<br>Nichtbeachtung der angegebenen Vorsichtsmaßnahmen kann zu schweren Schäden am Gerät oder anderen Sachwerten führen.

### Weitere Informationen

Folgende Handbücher enthalten weitere Informationen zu den Geräten:

- Hardware-Beschreibung zum MELSEC System Q, Art.-Nr. 141683
- Bedienungsanleitung zur Q170MCPU
- Programmieranleitung zum MELSEC System Q, Art.-Nr. 87432
- Q173DCPU/Q172DCPU Programming Manual (COMMON)
- Q173DCPU/Q172DCPU (SV13/SV22) Programming Manual (Motion SFC)
- Q173DCPU/Q172DCPU (SV13/SV22) Programming Manual (REAL MODE)
- Q173DCPU/Q172DCPU (SV22) Programming Manual (VIRTUAL MODE)

Diese Handbücher stehen Ihnen im Internet kostenlos zur Verfügung. (www.mitsubishi-automation.de)

Sollten sich Fragen zur Installation, Programmierung und Betrieb der Steuerungen des MELSEC System Q ergeben, zögern Sie nicht, Ihr zuständiges Verkaufsbüro oder einen Ihrer Vertriebspartner zu kontaktieren.

## Bedienelemente

Nr.

❹

 $\bullet$ 

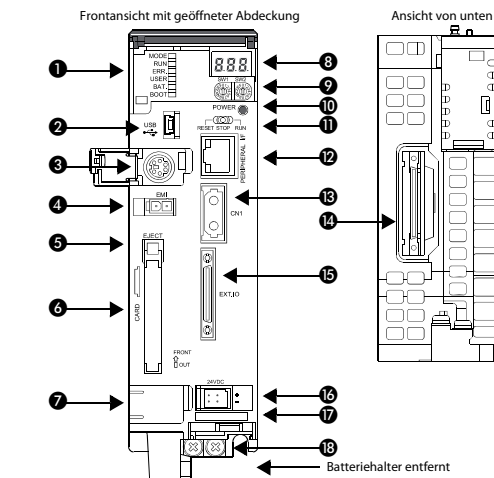

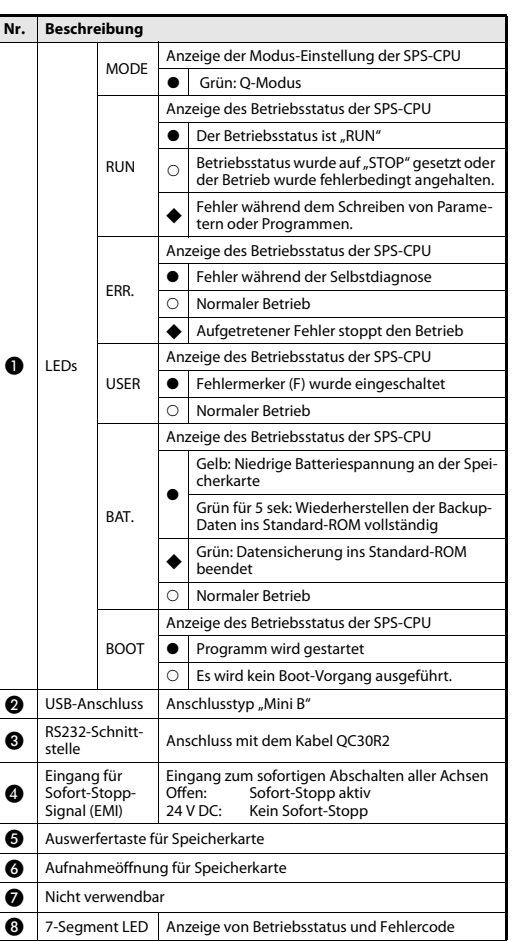

#### Nr. Beschreibung  $\boldsymbol{Q}$ Drehschalter SW1 Einstellung des Betriebsmodus Jeder Schalter ist von 0 bis F einstellbar. SW2 Werkseinstellung: SW1: A, SW2: 0  $\bigcap$  LED Power  $\bigcup$  Rot: Interne Spannung (5 V DC) ist EIN Interne Spannung (5 V DC) ist AUS **O** Schalter RUN/ RUN: Ablauf-/ Motion-SFC-Programm gestartet STOP: Ablauf-/ Motion-SFC-Programm gestoppt RESET: Reset der Hardware (Taster) **<sup>Ethernet-</sup>**<br>Anschluss Zur Kommunikation mit externen Geräten . Datenübertragungsrate: 10 MBit/s / 100 MBit/s SSCNET III-<br>Anschluss CN1 Optischer Anschluss für die Servoverstärker  $\bigotimes$  Anschluss für Erweiterungskabel zur Signalübertragung zum / vom Erweiterungsbaugruppenträger  $\bigcirc$  Anschluss Anschluss für Handrad / inkrementalen synchro- nen Encoder / Digitale E/A-Signale **B** Anschluss für 24 V DC-Netzteil **D** Seriennummer

**6** FG-Klemme Anschluss für Gehäuseerdung

●: LED leuchtet, ○: LED leuchtet nicht

## Abmessungen

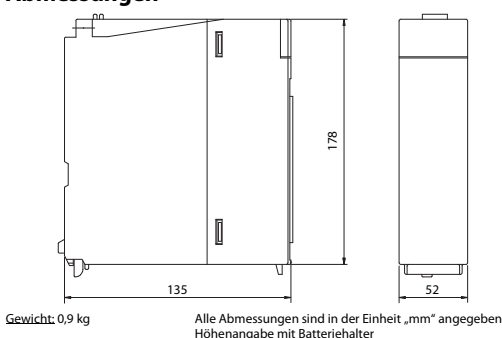

## Installation und Verdrahtung

 $\mathcal{P}$ Schalten Sie vor der Installation und der Verdrahtung die Versorgungsspannung der SPS und andere externe Spannungen aus.

GEFAHR

#### $\mathcal{L}$ ACHTUNG

- Betreiben Sie die Geräte nur unter den Umgebungsbedingungen, die in der Hardware-Beschreibung zum MELSEC System Q aufgeführt sind. Die Geräte dürfen keinem Staub, Ölnebel, ätzenden oder entzündlichen Gasen, starken Vibrationen oder Schlägen, hohen Temperaturen und keiner Kondensation oder Feuchtigkeit ausgesetzt werden.
- ● Achten Sie bei der Montage darauf, dass keine Bohrspäne oder Drahtreste durch die Lüftungsschlitze in das Modul gelangen. Das kann Brände, Geräteausfälle oder Fehler verursachen.
- Berühren Sie zur Ableitung von statischen Aufladungen ein geerdetes Metallteil, bevor Sie Module der SPS anfassen. Wenn dies nicht beachtet wird, können die Module beschädigt werden oder Fehlfunktionen auftreten.
- Schauen Sie niemals direkt in das aus den Anschlüssen CN1 des Motion Controllers oder der Servoverstärker austretende Licht oder in das offene Ende des SSCNET III-Kabels. Das ausgesendete Licht entspricht gemäß der Norm IEC60825-1 der Laser-Klasse 1 (class 1) und kann bei direktem Hineinschauen zu Irritationen der Augen führen.

Ziehen Sie die Schrauben der Module mit den in der folgenden Tabelle angegebenen Anzugsmomenten an. Lose Schrauben können Kurzschlüsse, mechanische Fehler oer Fehlfunktionen hervorrufen.

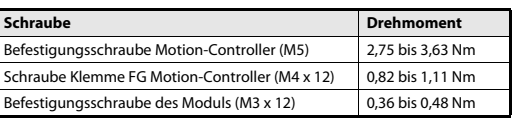

## Montage des Moduls an der Schaltschrankwand

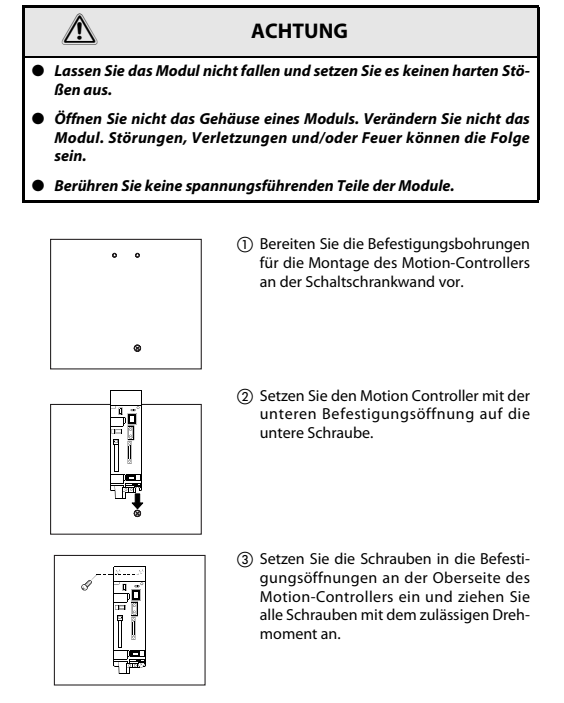

## Einstellung der Drehschalter

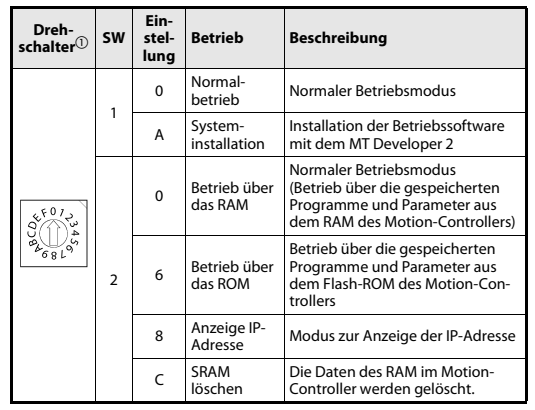

 $^{\circledR}$  Keine anderen Einstellungen zulässig, außer denen in dieser Tabelle

Mitsubishi Electric Europe B.V. /// FA - European Business Group /// GELECTRIC Germany /// Tel.: +49(0)2102-4860 /// Fax: +49(0)2102-4861120 /// www.mitsubishi-automation.com

●: LED leuchtet, ◆: LED blinkt, ○: LED leuchtet nicht

## MELSEC System Q

## Automates programmables

## Contrôleur de mouvement Q170MCPU - Manuel d'installation

N° arti : FR, Version A, 02092009

## Informations de sécurité

### Groupe cible

Ce manuel est destiné uniquement à des électriciens qualifiés et ayant reçus une formation reconnue par l'état et qui se sont familiarisés avec les standards de sécurité de la technique d'automatisation. Tout travail avec le matériel décrit, y compris la planification, l'installation, la configuration, la maintenance, l'entretien et les tests doit être réalisé uniquement par des électriciens formés et qui se sont familiarisés avec les standards et prescriptions de sécurité de la technique d'automatisation applicable.

#### Utilisation correcte

Les automates programmables (API) du MELSEC System Q sont conçus uniquement pour les applications spécifiques explicitement décrites dans ce manuel ou les manuels mentionnés ci-après. Veuillez prendre soin de respecter tous les paramètres d'installation et de fonctionnement spécifiés dans le manuel. Tous les produits ont été développés, fabriqués, contrôlés et documentés en respectant les normes de sécurité. Toute modification du matériel ou du logiciel ou le non-respect des avertissements de sécurité indiqués dans ce manuel ou placés sur le produit peut induire des dommages importants aux personnes ou au matériel ou à d'autres biens. Seuls les accessoires et appareils périphériques recommandés par MITSUBISHI ELECTRIC doivent être utilisés. Tout autre emploi ou application des produits sera considéré comme non conforme.

## Prescriptions de sécurité importantes

Toutes les prescriptions de sécurité et de prévention d'accident importantes pour votre application spécifique doivent être respectées lors de la planification, l'installation, la configuration, la maintenance, l'entretien et les tests de ces produits.

Dans ce manuel, les avertissements spéciaux importants pour l'utilisation correcte et sûre des produits sont indentifiés clairement comme suit :

**P**

DANGER :<br>Avertissements de dommage corporel.<br>Le non-respect des précautions décrites ici peut entraîner des dommages corporels et des risques de blessure.

 $\triangle$ ATTENTION :<br>Avertissements d'endommagement du matériel et des<br>biens. Le non-respect des précautions décrites ici peut entraîner de graves dommages du matériel ou d'autres biens.

### Autres informations

Les manuels suivants comportent d'autres informations sur les modules :

- Manuel du matériel pour MELSEC System Q
- Instructions de service du Q170MCPU
- Instructions de programmation pour MELSEC System Q
- Manuel de programmation Q173DCPU/Q172DCPU (COMMUN)
- Manuel de programmation Q173DCPU/Q172DCPU (SV13/SV22) (Grafcet) ● Manuel de programmation Q173DCPU/Q172DCPU (SV13/SV22)
- (MODE RÉEL)
- Manuel de programmation O173DCPU/O172DCPU (SV22) (MODE VIRTUEL)

Ces manuels sont disponibles gratuitement sur (www.mitsubishi-automation.fr).

Si vous avez des questions concernant la programmation et le fonctionnement du matériel décrit dans ce manuel, contactez votre bureau de vente responsable ou votre distributeur.

#### Eléments de commandeVue de face - Capot ouvert Vue de des ❸ O 0 ◍  $-\overline{\cos}$ 0 ❶ ℗ ❸ ® ❹ ❹ ❺

₲

Ø ℗

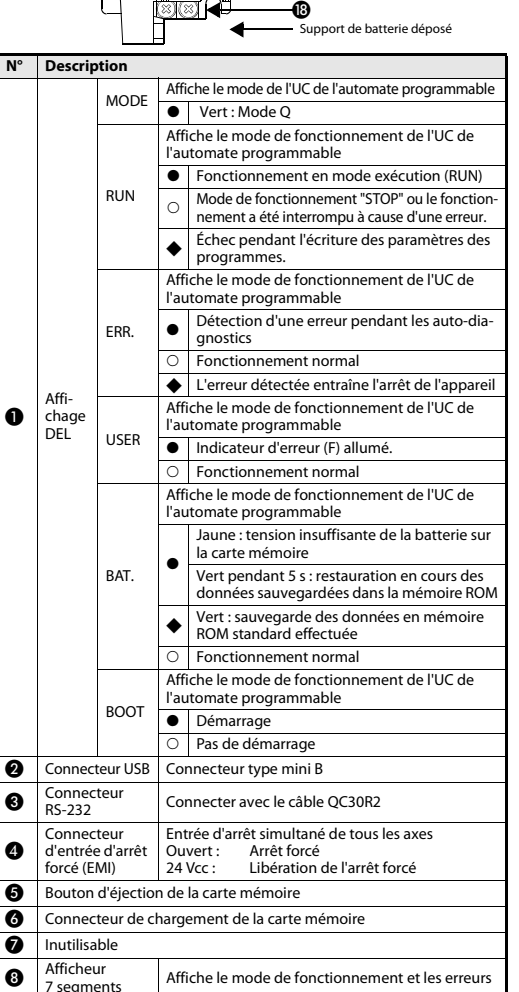

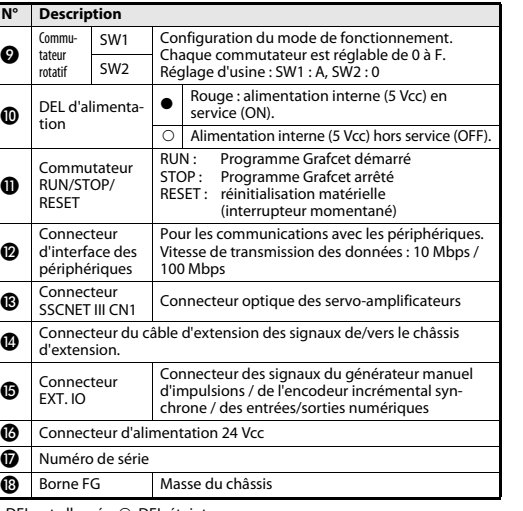

 $\bullet$ : DEL est allumée,  $\odot$ : DEL éteinte

## **Dimensions**

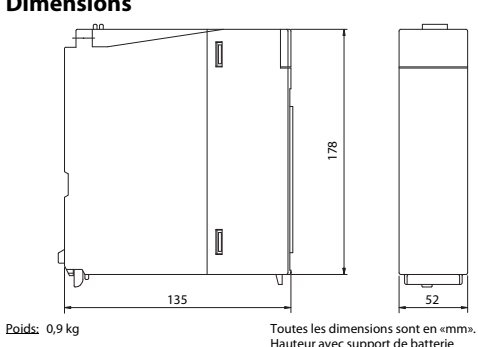

## Installation et câblage

 $\mathcal{L}$ 

 $\mathcal{P}$ Toujours couper la tension d'alimentation de l'API et les autres tensions externes avant l'installation et le câblage.

DANGER

## **ATTENTION**

- Utilisez les modules uniquement sous les conditions ambiantes mentionnées dans le manuel du matériel pour MELSEC System Q. Les modules ne doivent pas être exposés à des poussières conductrices, vapeurs d'huile, gaz corrosifs ou inflammables, de fortes vibrations ou secousses, des températures élevées, de la condension ou de l'humidité.
- Lors de l'installation de l'équipement, veiller à ce qu'aucun copeau ou fragment de fil ne pénètre dans le module par les fentes d'aération. Au risque de provoquer des incendies, des défaillances de l'équipement ou des erreurs.
- Dans le but de vous décharger de toute charges statiques, veillez à toucher une pièce en métal mise à la terre avant de toucher les modules de l'API. Le non-respect peut entraîner un endommagement des modules ou des dysfonctionnements.
- Ne regardez pas directement la lumière émise par les connecteurs CN1 du contrôleur de mouvement, des servo-amplificateurs ou de l'extrémité du câble SSCNET : ce qui peut provoquer des troubles visuels. La source lumineuse SSCNET est conforme à la Classe 1 des normes JIS C6802 ou IEC60825-1.

Serrez les vis des modules avec les couples de serrage mentionnés dans le tableau suivant. Des vis desserrées peuvent entraîner des courts-circuits, des erreurs mécaniques ou des dysfonctionnements.

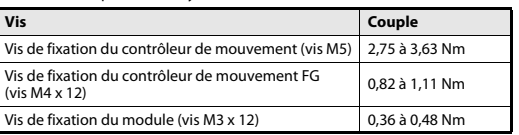

### Montage du module sur tableau

 $\mathbf{t}$ ●

●

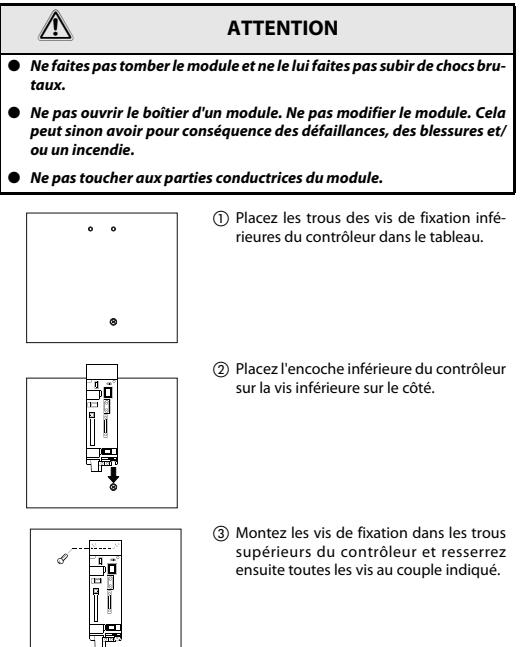

## Configuration du commutateur rotatif

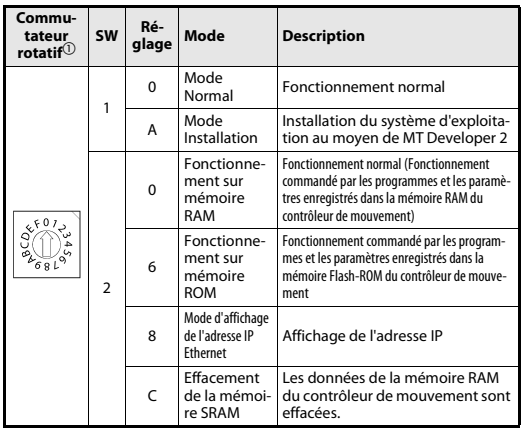

 $^{\circledR}$  Aucun autre paramètre que ceux du tableau ci-dessus n'est autorisé

MITSUBISHI Mitsubishi Electric Europe B.V. /// FA - European Business Group /// GELECTRIC Germany /// Tel.: +49(0)2102-4860 /// Fax: +49(0)2102-4861120 /// **EACTORY AUTOMATION** www.mitsubishi-automation.com

●: DEL est allumée, ◆: DEL clignote, ○: DEL éteinte

 $\bullet$ Affi-

6

Ø

❹  $Con$ 

 $\boldsymbol{\Theta}$ 

DEL

- **GB** Connection
- $\circled{D}$ Anschluss
- $\bigoplus$ Raccordement

 $\circledR$ Connecting to the power supply

- $\circled{D}$ Anschluss der Spannungsversorgung
- $(F)$ Connexion de l'alimentation

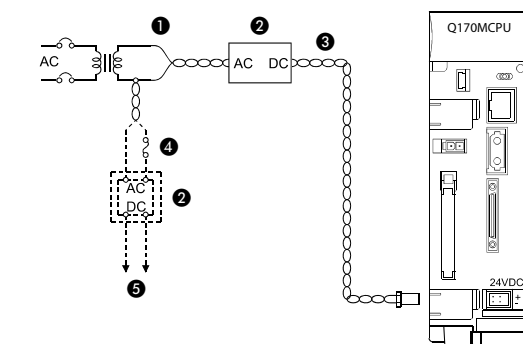

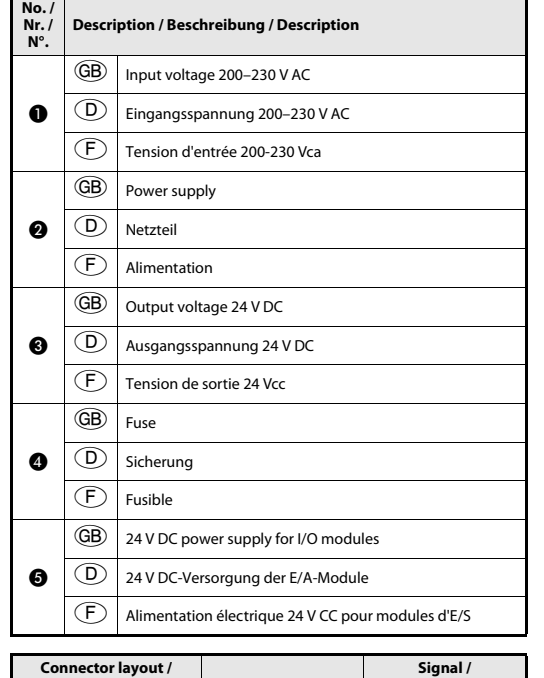

- EXT. IO connector
- Anschluss EXT. IO
- $\circled{F}$ Connecteur EXT. IO

 $\overline{AB}$ 

 $\odot$ 

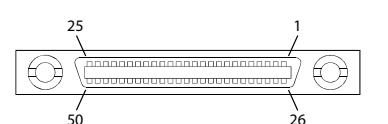

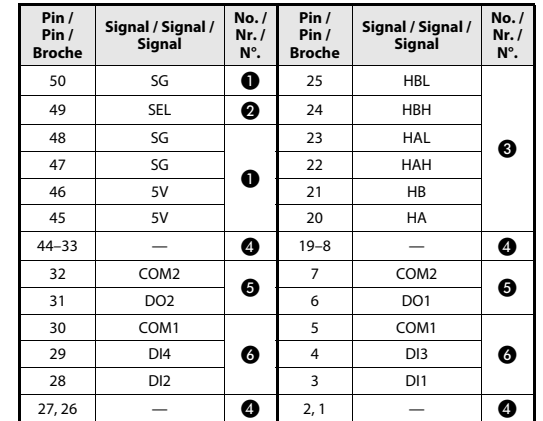

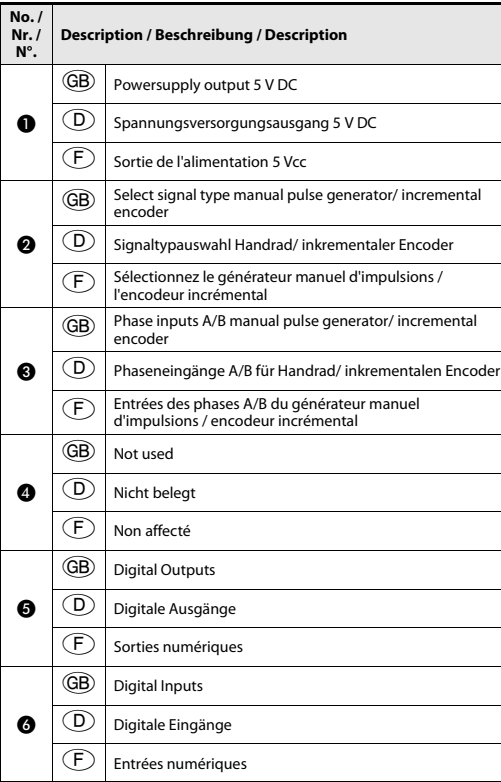

GB)

No. /<br>Nr. /<br>N°.

 $\mathcal C$ 

 $\epsilon$ 

 $\bf{0}$ 

 $\boldsymbol{Q}$ 

 $\bullet$ 

 $\bullet$ 

 $\bullet$ 

 $\bullet$ 

 $\overline{\phantom{a}}$ 

 $\big($ 

System configuration

 $\odot$ 

Systemkonfiguration

 $\textcolor{black}{\mathbb{F}}$  Configuration du système

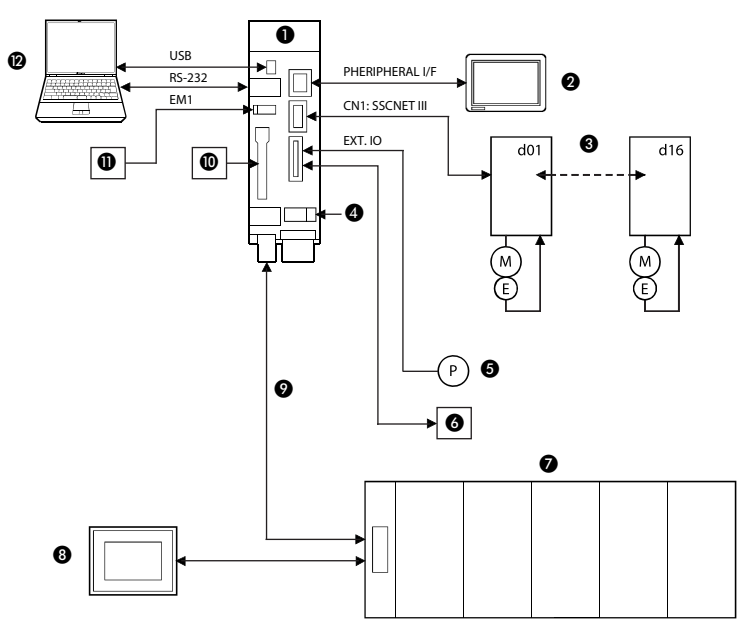

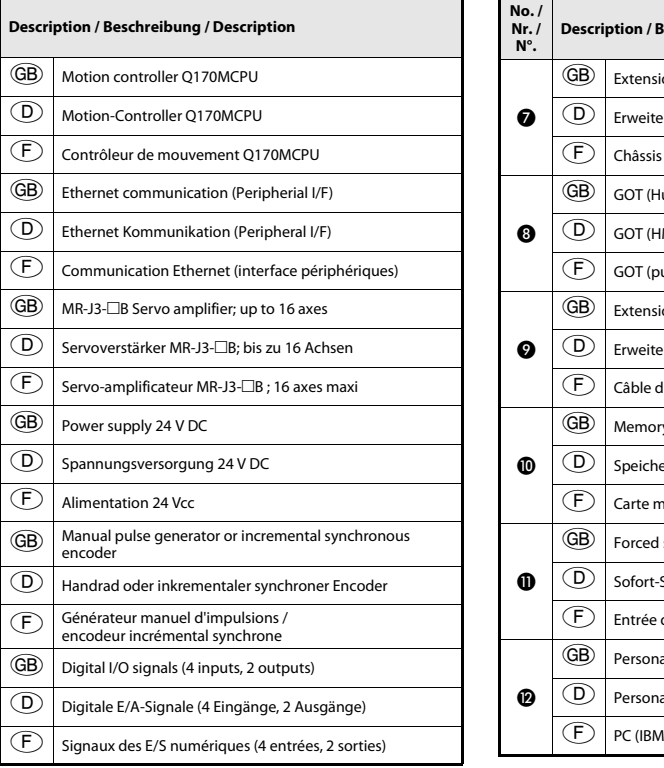

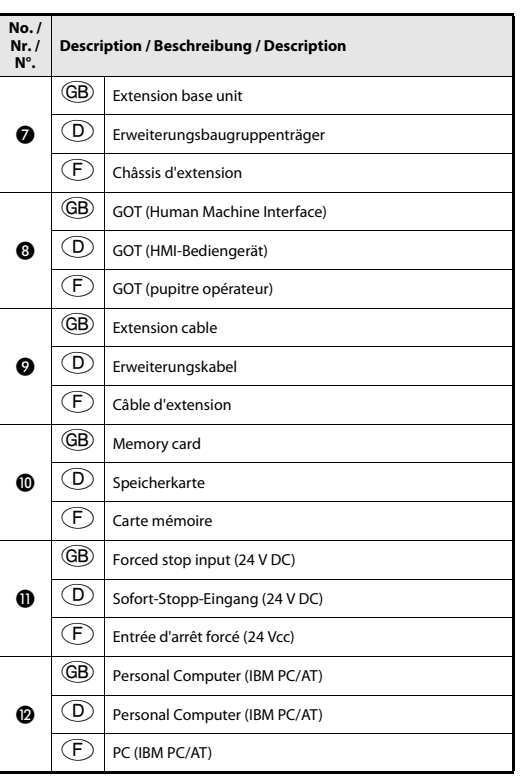

## MELSEC System Q

Controllori Logici Programmabili

## Manuale di installazione per Motion Controller Q170MCPU

Art. no. IT, Versione A, 27082010

## Avvertenze di sicurezza

#### Solo per personale elettrico specializzato

Questo manuale di installazione si rivolge esclusivamente a personale elettrico specializzato abilitato, che abbia familiarità con gli standard di sicurezza di elettrotecnica e automazione. Progettazione, installazione, messa in funzione, manutenzione e test delle apparecchiature da eseguirsi solo da personale elettrotecnico abilitato. Eventuali interventi su hardware e software dei nostri prodotti, non descritti in questo manuale di installazione o in altri, possono essere eseguiti solo dal nostro personale specializzato.

#### Conformità d'uso

I controllori logici programmabili (PLC) MELSEC System Q sono previsti solo per i settori di impiego illustrati nelle presenti istruzioni di installazione o nei manuali sotto riportati. Osservare con attenzione le condizioni generali di esercizio, riportate nei manuali. I prodotti sono stati progettati, realizzati, testati <sup>e</sup> certificati nel rispetto delle norme di sicurezza. Interventi non autorizzati sull' hardware o sul software ovvero l'inosservanza delle avvertenze, riportate in questo manuale di installazione o stampate sul prodotto, possono portare a gravi danni a persone o cose. Con i controllori logici programmabili MELSEC System Q si possono utilizzare solo apparecchiature aggiuntive o d'espansione raccomandate dalla MITSUBISHI ELECTRIC. Ogni altro utilizzo o impiego al di fuori di questi limiti è ritenuto non conforme.

### Prescrizioni di sicurezza

All'atto della progettazione, installazione, messa in funzione, manutenzione <sup>e</sup> test delle apparecchiature si devono osservare le prescrizioni di sicurezza ed antinfortunistica, valide per la specifica applicazione.

In questo manuale di installazione sono presenti indicazioni importanti per gestire con competenza e sicurezza l'apparecchiatura. Il significato delle singole avvertenze è il seguente:

## **P**

PERICOLO:<br>Segnala un rischio per l'utilizzatore.<br>L'inosservanza delle misure precauzionali indicate può con-

durre a pericolo per la vita o l'incolumità dell'utilizzatore.

 $\triangle$ ATTENZIONE:<br>Segnala un rischio per le apparecchiature.<br>L'inosservanza delle misure precauzionali indicate può por tare a gravi danni all'apparecchiatura o ad altri beni.

## Ulteriori informazioni

Ulteriori informazioni in merito alle apparecchiature sono riportate nei manuali seguenti:

- Descrizione hardware per la serie MELSEC System Q, Art. no. 141683
- Manuale utente a O170MCPU
- Istruzioni di programmazione per la serie MELSEC System Q, Art. no. 87432
- Q173DCPU/Q172DCPU Programming Manual (COMMON)
- Q173DCPU/Q172DCPU (SV13/SV22) Programming Manual (Motion SFC)
- Q173DCPU/Q172DCPU (SV13/SV22) Programming Manual (REAL MODE) ● Q173DCPU/Q172DCPU (SV22) Programming Manual (VIRTUAL MODE)
- Questi manuali sono gratuitamente disponibili in Internet (www.mitsubishi-automation.it).

Qualora sorgessero domande in merito all'installazione, programmazione ed uso dei controllori MELSEC System Q, non esitate a contattare l'ufficio vendite di vostra competenza o un vostro distributore.

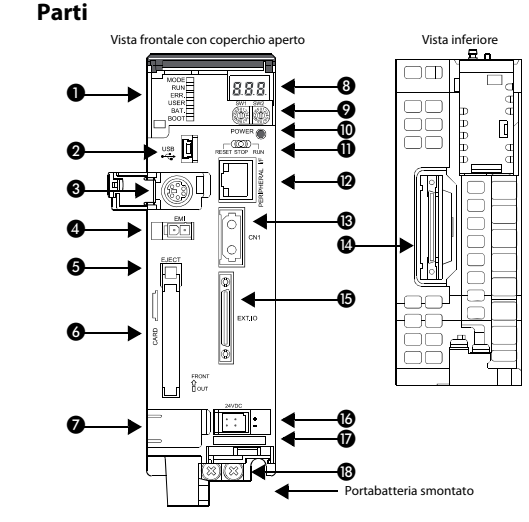

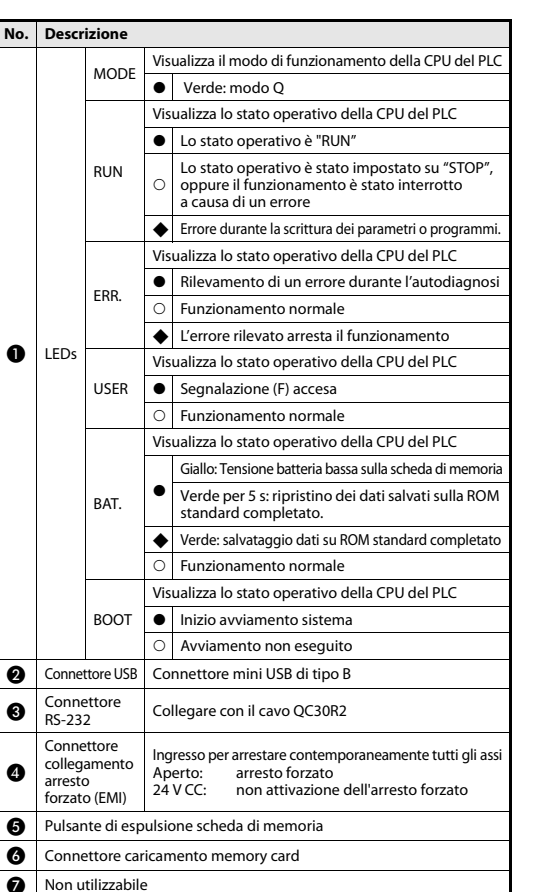

LED a 7 <br>segmenti Visualizza stato operativo e informazioni di errore

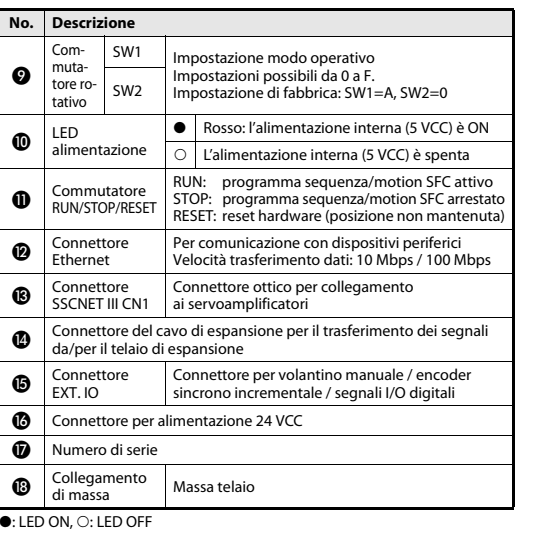

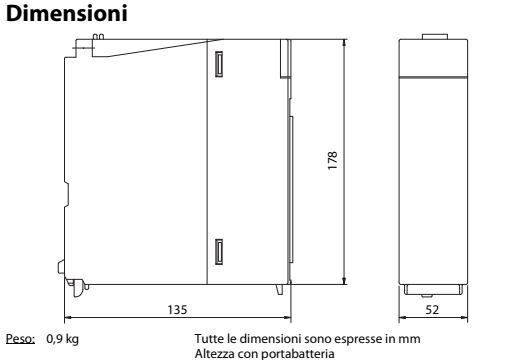

## Installazione e cablaggio

 $\mathcal{P}$ 

 $\bigwedge$ 

Prima dell'installazione e del collegamento elettrico, scollegare l'alimentazione del PLC ed altre alimentazioni esterne.

PERICOLO

## ATTENZIONE

- Utilizzare le apparecchiature solo nelle condizioni ambientali riportate nella Descrizione hardware relativa al MELSEC System Q. Le apparecchiature non devono essere esposte a polvere, nebbia d'olio, gas corrosivi o infiammabili, forti vibrazioni o urti, alte temperature, condensa od umidità.
- All'atto del montaggio, curare che trucioli di foratura o residui di fili non penetrino nel modulo attraverso le fessure di ventilazione, circostanza che potrebbe causare in futuro incendi, guasti all'unità o errori.
- Non toccare parti in tensione o componenti elettronici dei moduli. Ciò può portare a disturbi o danneggiare i moduli.
- Non guardare direttamente la luce generata dai connettori CN1 del motion controller o dei servoamplificatori, oppure dall'estremità del cavo SSCNET. Se la luce colpisce l'occhio si può avvertire un senso di fastidio.La sorgente di luce SSCNET è conforme con la Classe 1 definita dalla JIS C 6802 o IEC60825-1.

Serrare le viti del modulo con le coppie di serraggio indicate nella tabella sottostante. Viti allentate possono causare cortocircuiti, guasti meccanici oer fallimento.

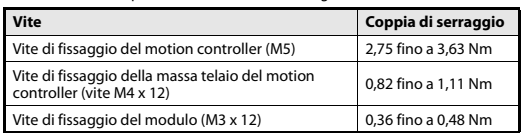

### Montaggio del modulo a pannello

●

●

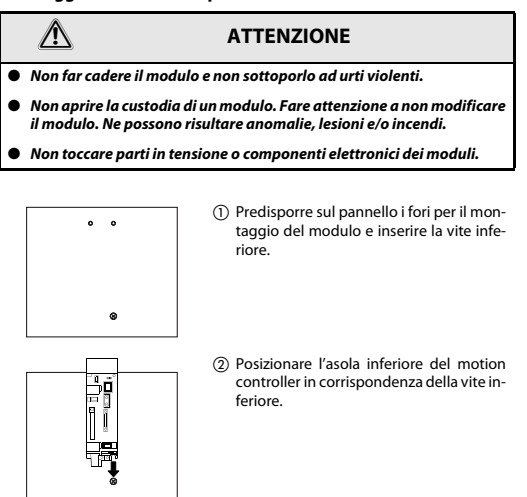

 Inserire le viti superiori di fissaggio del motion controller e serrare nuovamente tuttele viti di fissaggio con la coppia corretta.

## Impostazione commutatore rotativo

₿

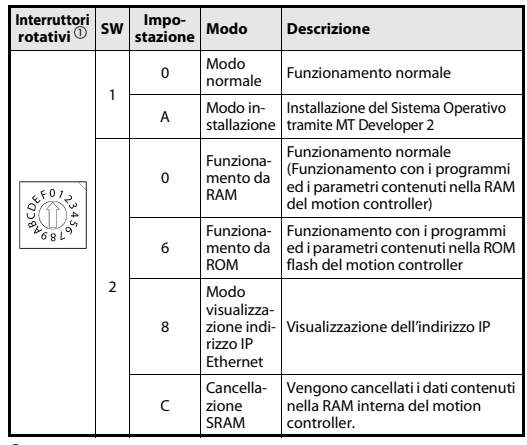

 $^{\text{\textregistered}}$  Non sono ammesse impostazioni diverse da quelle indicate nella tabella precedente.

Mitsubishi Electric Europe B.V. /// FA - European Business Group /// GELECTRIC Germany /// Tel.: +49(0)2102-4860 /// Fax: +49(0)2102-4861120 /// ...<br>TION www.mitsubishi-automation.com

· LED ON, ◆: LED lampeggiante, ○: LED OFF

❸

## Sistema Q de MELSEC

## Controladores lógicos programables

## Instrucciones de instalación para controlador motion Q170MCPU

N° de art.: ES, Versión A, 27082010

## Indicaciones de seguridad

## Sólo para electricistas profesionales debidamente cualificados

Estas instrucciones de instalación están dirigidas exclusivamente a electricistas profesionales reconocidos que estén perfectamente familiarizados con los estándares de seguridad de la electrotécnica y de la tecnología de automatización. La proyección, la instalación, la puesta en marcha, el mantenimiento y el control de los dispositivos tienen que ser llevados a cabo exclusivamente por electricistas profesionales reconocidos. Manipulaciones en el hardware o en el software de nuestros productos que no estén descritas en estas instrucciones de instalación <sup>o</sup> en otros manuales, pueden ser realizadas únicamente por nuestros especialistas.

### Empleo reglamentario

Los controladores lógicos programables (PLCs) del sistema Q de MELSEC han sido diseñados exclusivamente para los campos de aplicación que se describen en las presentes instrucciones de instalación o en los manuales aducidos más abajo. Hay que atenerse a las condiciones de operación indicadas en los manuales. Los productos han sido desarrollados, fabricados, controlados y documentados en conformidad con las normas de seguridad pertinentes. Manipulaciones en el hardware o en el software por parte de personas no cualificadas, así como la no observación de las indicaciones de advertencia contenidas en estas instrucciones de instalación o colocadas en el producto, pueden tener como consecuencia graves daños personales y materiales. En combinación con los controladores lógicos programables del sistema Q de MELSEC sólo se permite el empleo de los dispositivos adicionales o de ampliación recomendados por MITSUBISHI ELECTRIC. Todo empleo o aplicación distinto o más amplio del indicado se considerará como no reglamentario.

## Normas relevantes para la seguridad

Al realizar trabajos de proyección, instalación, puesta en marcha, mantenimiento y control de los dispositivos, hay que observar las normas de seguridad y de prevención de accidentes vigentes para la aplicación específica. En estas instrucciones de instalación hay una serie de indicaciones importantes para una manipulación segura y adecuada del producto. A continuación se recoge el significado de cada una de las indicaciones:

## **P**

PELIGRO:<br>Advierte de un peligro para el usuario<br>La no observación de las medidas de seguridad indicadas puede tener como consecuencia un peligro para la vida o la salud del usuario.

## $\triangle$

ATENCIÓN:<br>Advierte de un peligro para el equipo<br>La no observación de las medidas de seguridad indicadas puede tener como consecuencia graves daños en el equipo o en otros bienes materiales.

## Información adicional

Los manuales siguientes contienen más información acerca de estos productos:

- Descripción del hardware del sistema O de MELSEC, n° de art. 141683
- Manual de instrucciones de O170MCPU
- Instrucciones de programación del sistema Q de MELSEC, n° de art. 87432
- Q173DCPU/Q172DCPU Programming Manual (COMMON)
- Q173DCPU/Q172DCPU (SV13/SV22) Programming Manual (Motion SFC)
- Q173DCPU/Q172DCPU (SV13/SV22) Programming Manual (REAL MODE) ● Q173DCPU/Q172DCPU (SV22) Programming Manual (VIRTUAL MODE)
- Estos manuales están a su disposición de forma gratuita en Internet.

## (www.mitsubishi-automation.es)

Si se le presentaran dudas acerca de la instalación, programación y el funcionamiento de los controladores del sistema Q de MELSEC, no dude en ponerse en contacto con su oficina de ventas o con uno de sus vendedores autorizados.

## Elementos de mando

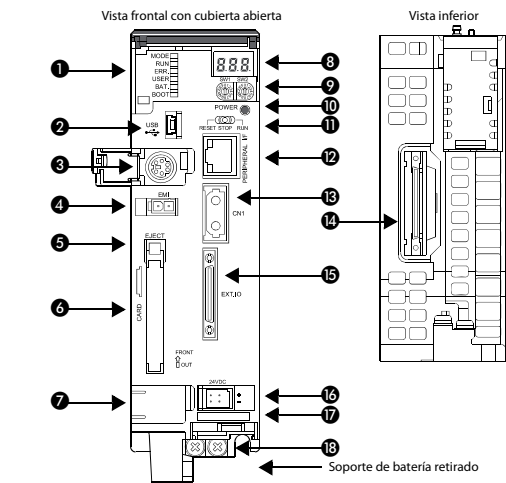

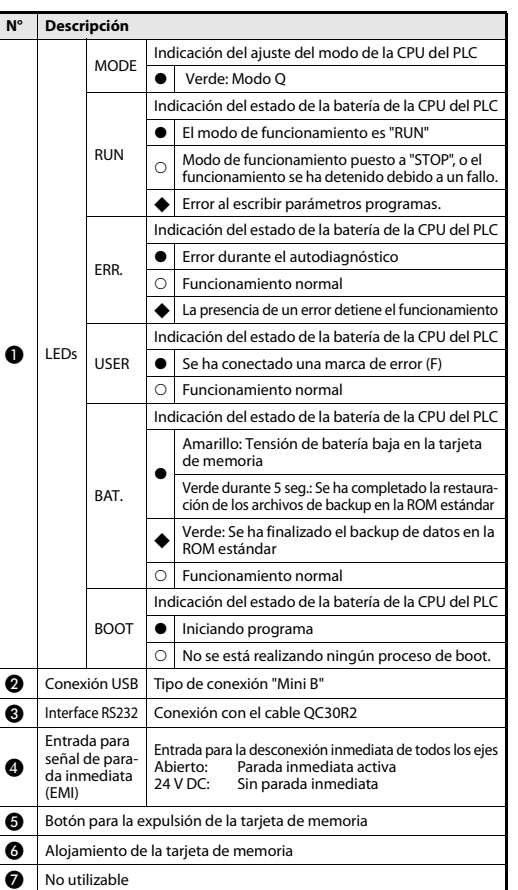

LED de 7  $\begin{array}{|l|} \hline \text{Indicación del estado de funcionamiento y del} \\\text{códiao de error} \end{array}$ 

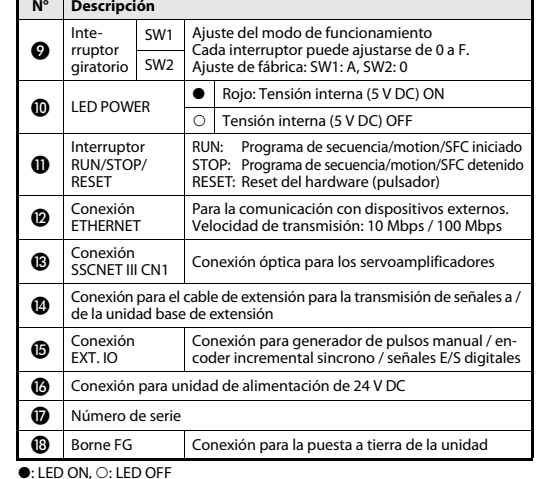

## Dimensiones

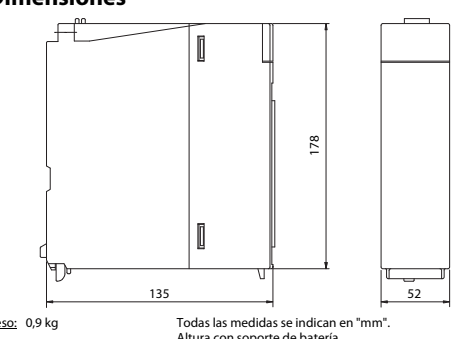

Antes de empezar con la instalación y con el cableado, hay que desconectar la tensión de alimentación del PLC y otras posibles tensiones externas.

## ATENCIÓN

- Haga funcionar los equipos sólo bajo las condiciones ambientales especificadas en la descripción de hardware del sistema Q de MELSEC. Los equipos no deben exponerse al polvo, a niebla de aceite, a gases corrosivos o inflamables, a vibraciones fuertes o a golpes, a altas temperaturas, a condensación ni a humedad.
- Al realizar el montaje tenga cuidado de que no entren al interior del módulo virutas de metal o restos de cables a través de las ranuras de ventilación. Ello podría causar incendios, defectos o errores en el dispositivo.
- Toque un objeto de metal con puesta a tierra para descargar la electricidad estática antes de tocar módulos del PLC. Si no se tiene esto en cuenta, es posible que los módulos resulten dañados o que se presenten disfunciones.
- No dirija la mirada jamás directamente a la luz que sale de las conexiones CN1 del controlador motion o del servoamplificador ni al extremo abierto del cable SSCNET III. Según la norma IEC60825-1, la luz emitida pertenece a la clase de láser 1 (class 1) y puede dar lugar a irritaciones en los ojos si se la mira directamente.

Apriete los tornillos de los módulos con los pares de apriete indicados en la tabla siguiente. Tornillos flojos pueden dar lugar a cortocircuitos, fallos mecánicos o disfunciones.

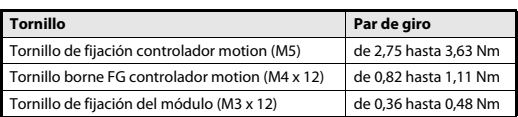

Montaje del módulo a la pared del armario de control

## **ATENCIÓN**

- No deje caer el módulo y no lo exponga a golpes o sacudidas fuertes.
- No abra la carcasa de un módulo. No modifique el módulo. Ello puede tener como consecuencia disfunciones, lesiones y/o fuego.
- No toque directamente las partes conductoras del módulo.
	- Prepare las perforaciones de fijación en la pared del armario de control para el montaje del controlador motion.
		- Coloque el controlador motion con la perforación de fijación inferior sobre el tornillo inferior.

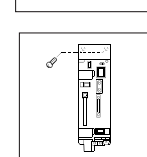

 $\mathcal{L}$ 

 $\circ$   $\circ$ 

 $\alpha$ 

 $\frac{1}{\sqrt{2}}$ 

 Coloque los tornillos en las perforaciones de fijación de la parte superior del controlador motion y apriete todos los tornillos con el par de giro permitido.

## Ajuste del interruptor giratorio

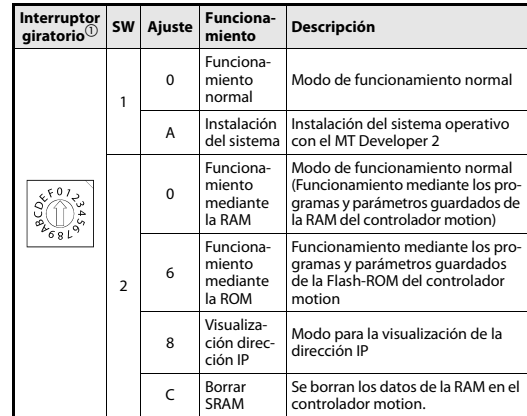

 $\overline{\mathbb{O}}$  No se permiten otros ajustes que los indicados en esta tabla

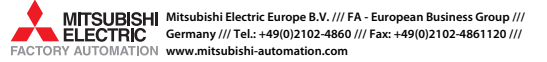

## N°

 $\bullet$ : LED ON,  $\bullet$ : LED parpadea,  $\circ$ : LED OFF

 $\bullet$ 

❸

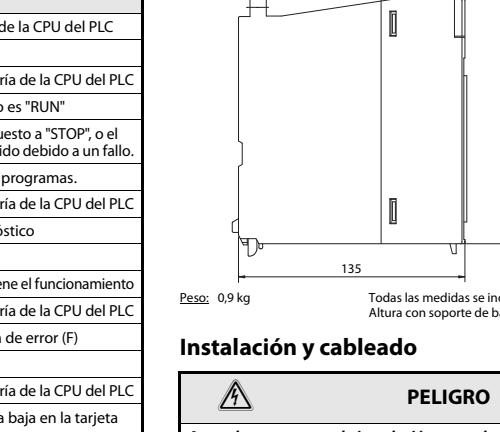

 $\bigwedge$ 

## MELSEC System Q

Программируемые логические контроллеры

Руководство по установке контроллера управления движением Q170MCPU

Арт. № RUS, Версия A, 27082010

### Указания по безопасности

#### Только для квалифицированных специалистов

Данное руководство содержит указания, предназначенные для квалифицированных специалистов, имеющих соответствующее образование <sup>и</sup> знающих стандарты безопасности в области электротехники и техники автоматизации. Производить конфигурирование и проектирование системы <sup>и</sup> устанавливать, вводить в эксплуатацию, обслуживать и проверять аппаратуру разрешается только квалифицированным специалистам. Любое внесение изменений в аппаратуру и программное обеспечение данной продукции, если они не предусмотрены в этом руководстве, допускается только с разрешения специалистов фирмы Mitsubishi Electric.

#### Использование по назначению

Программируемые логические контроллеры (ПЛК) серии System Q предназначены только для тех областей применения, которые описаны в данном руководстве по установке и/или других нижеуказанных руководствах. Необходимо соблюдать условия эксплуатации и настройки, указанные в данном руководстве. Представленная продукция разработана, изготовлена, проверена <sup>и</sup> задокументирована в строгом соответствии с применимыми стандартами безопасности. Несанкционированное вмешательство в аппаратуру или программное обеспечение, либо несоблюдение предупреждений, содержащихся <sup>в</sup> этом руководстве или указанных на продукции, могут привести к серьезным травмам и/или материальному ущербу. В сочетании с программируемыми логическими контроллерами серии System Q разрешается использовать только периферийные устройства и модули расширения, рекомендуемые фирмой Mitsubishi Electric. Использование любых иных устройств считается использованием не по назначению.

#### Правила техники безопасности

При конфигурировании и проектировании системы и установке, вводе <sup>в</sup> эксплуатацию, обслуживании и проверке аппаратуры должны соблюдаться предписания по технике безопасности и охране труда, относящиеся к данному случаю применения.

Для обеспечения правильного и безопасного обращения с данной аппаратурой <sup>в</sup> этом руководстве приведены соответствующие указания. Отдельные указания имеют следующее значение:

**P**

ОПАСНО:<br>Угроза для жизни или здоровья пользователя.<br>Несоблюдение данных мер предосторожности может<br>создать угрозу для жизни или здоровья пользователя.

 $\triangle$ 

ВНИМАНИЕ:<br>Опасность для аппаратуры.<br>Несоблюдение данных мер предосторожности может<br>привести к серьезным повреждениям аппаратуры или иного имущества.

#### Дополнительная информация

Дополнительная информация о данной аппаратуре содержится в следующих руководствах:

- Описание аппаратной части System Q, кат. № 141683 Oписание модулей Q170MCPU
- 
- ● Руководство по программированию System Q, кат. № 87432 ● Руководство по программированию модулей Q173DCPU/Q172DCPU (общие
- инструкции) ● Руководство по программированию модулей Q173DCPU/Q172DCPU (SV13/
- SV22) (SFC-программа управления движением) ●Руководство по программированию модулей Q173DCPU/Q172DCPU (SV13/
- SV22) (реальный режим) ● Руководство по программированию модулей Q173DCPU/Q172DCPU (SV22) (виртуальный режим)
- Эти руководства можно бесплатно скачать на веб-сайте компании (www.mitsubishi-automation.ru)

Привозникновении вопросов по установке, программированию и эксплуатации контроллеров System Q, обратитесь в ваше региональное торговое представительство или к региональному дистрибьютору.

### Элементы управления Вид спереди (крышка открыта) Вид снизу в Вид сни ❸ O 0 ◍ e<br>2001년  $\overline{\mathbb{C}}$ 0 ❶ ℗ ❸ ® ❹ ❹ 6 ⊕ ❻

№

Ø

 $\bullet$ 

❸

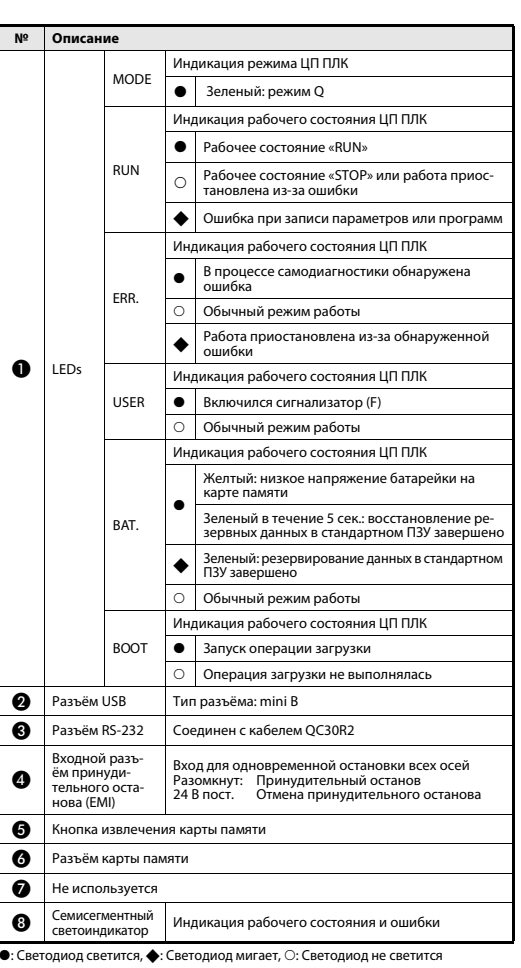

.<br>катель батарейки снят

© ℗ ®

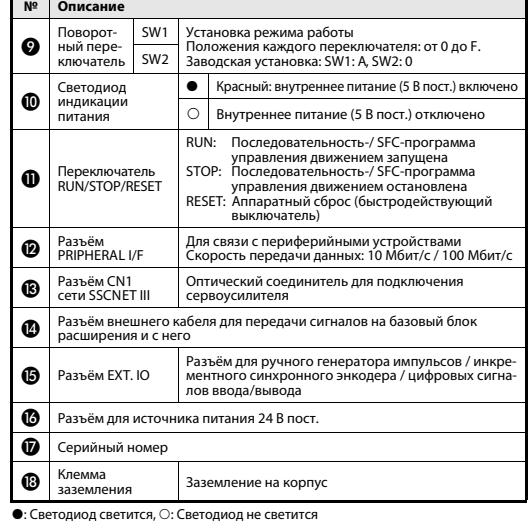

### Габаритные размеры

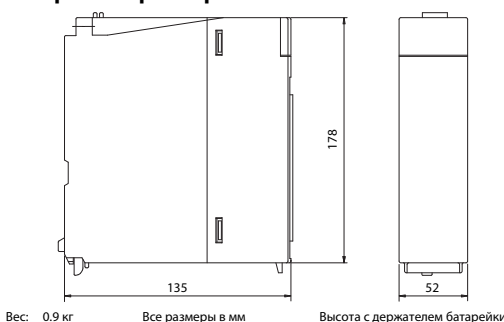

### Установка и выполнение электропроводки

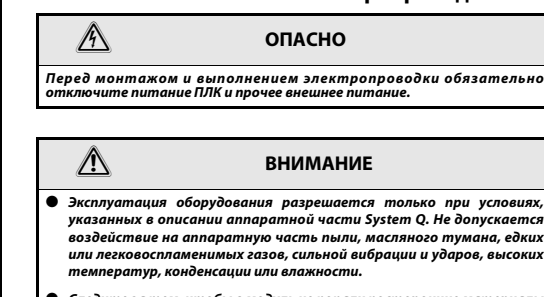

- ● Следите за тем, чтобы в модуль не попали посторонние материалы (опилки, кусочки проводов и т. д.). Это может привести к пожару, отказу или неисправностям.
- Прежде чем взяться за модуль, обязательно прикоснитесь к заземленному металлическому предмету, чтобы снять с себя статическое электричество. Несоблюдение данного требования может привести к отказу или неисправности модуля.
- Нельзя смотреть непосредственно на луч света, выходящий из соединителей CN1 контроллера управления движением сервоусилителей и из конца кабеля SSCNET. Попадание света в глаза может причинить вред зрению. Источник излучения сети SSCNET соответствует классу 1 по стандарту JIS C6802 и IEC60825-1.

Винты клеммной колодки следует затягивать моментом, указанным в таблице ниже. Недостаточная затяжка винтов может стать причиной короткого замыкания, механического отказа или неисправности.

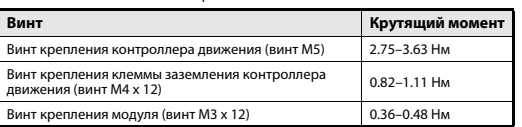

#### Монтаж модуля на панели

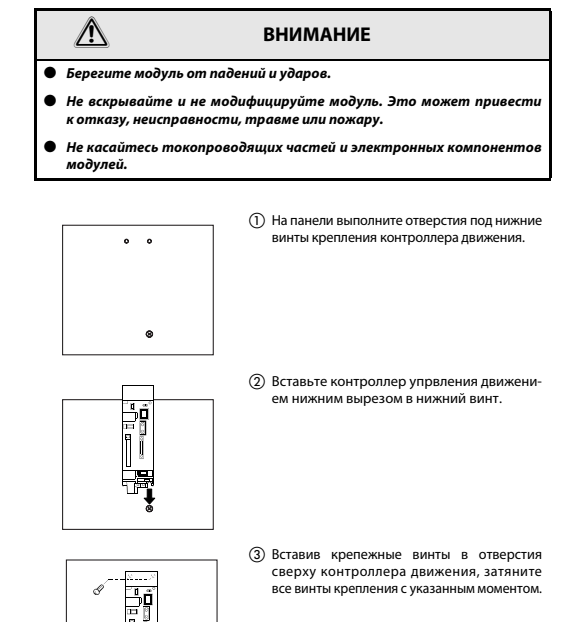

### Установка поворотного переключателя

靠

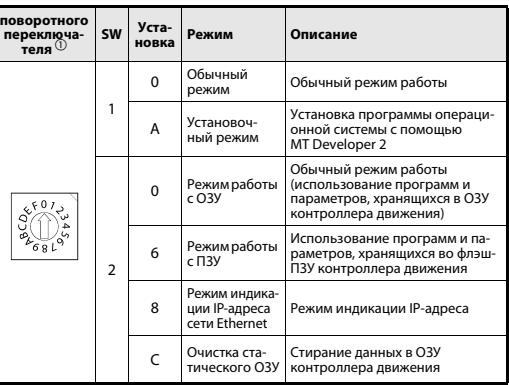

 $\overline{\text{O}}\;$  Не допускаются никакие иные установки, кроме тех, что указаны в данной таблице

Mitsubishi Electric Europe B.V. /// FA - European Business Group /// FI FCTRIC Germany /// Tel.: +49(0)2102-4860 /// Fax: +49(0)2102-4861120 /// **EACTORY AUTOMATION** www.mitsubishi-automation.com

#### $\bigcap$ Collegamenti

- $(E)$ Conexión
- **RUS** Разъём
- $\odot$ Collegamento della rete di alimentazione
- $(E)$ Conexión de la fuente de alimentación
- (RUS) Подключение источника питания

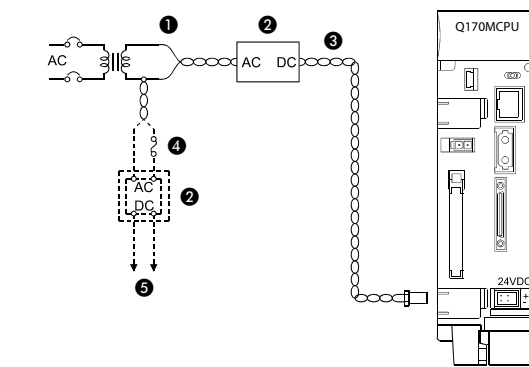

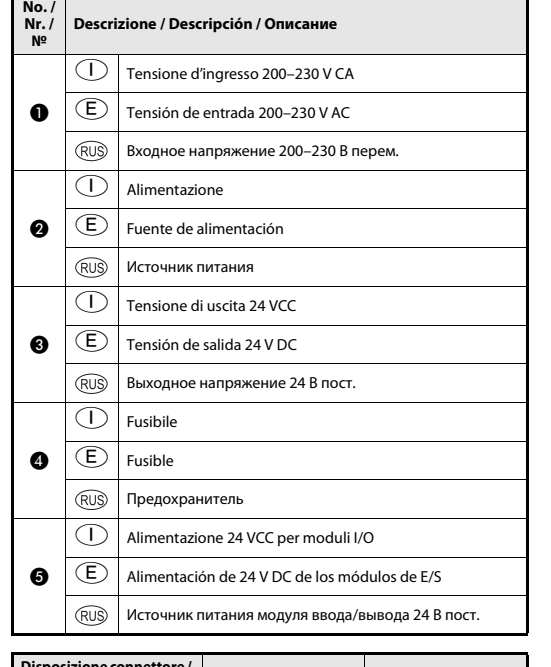

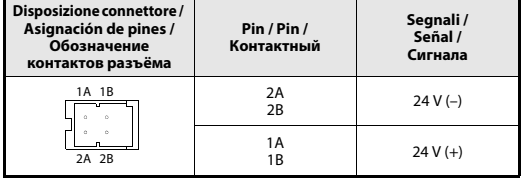

 $\bigcirc$  $\bigcirc$ **Annonpoppe** \_\_\_\_\_\_\_\_ 50 26Pin /Pin / Pin / No. / No. / Segnali / Señal/ Segnali / Señal / Pin / N° / N° / Контак-СигналаКонтак-Сигнала№№тный тный  $\bullet$  25 HBL 50 SG **24** HBH 49 SEL 48 SG 23 HAL  $\boldsymbol{\Theta}$ 47 | SG | | 22 | HAH  $\bf o$  $HB$ 46 5V 21 HB $HA$ 45 5V 20 HA $\equiv$  $44 - 33$  $19-8$  —  $\bullet$  $\begin{array}{|c|c|c|}\n\hline\n7 & \text{COM2} \\
\hline\n6 & \text{DO1}\n\end{array}$ 32 COM2  $\frac{31}{31}$  DO2  $\frac{31}{6}$  DO1  $\frac{31}{6}$ **DO1** 30 COM1 5 COM1  $\bullet$ D<sub>13</sub>  $\bullet$ 29 DI4 4 DI3DI1 28 DI2 3 DI1 $27, 26$  —  $\bullet$  2,1  $\bullet$ No. / N° /Descrizione / Descripción / Описание .<br>№.  $\bigcirc$  Uscita alimentazione 5 VCC E $\bf o$  Salida fuente de alimentación 5 V DC (RUS) Выход источника питания 5 В пост. Selezione tipo di segnale: volantino manuale / encoder  $\overline{\mathbb{T}}$ incrementale Selección tipo de señal generador de pulsos manual / E $\boldsymbol{Q}$ encoder incremental Выбор типа сигнала: ручной генератор импульсов / инкрементный энкодер **RUS** Ingresso fasi A/B volantino manuale / encoder  $\overline{\mathbb{C}}$ incrementale Entradas de fase A/B para generador de pulsos manual / E❸ encoder incremental Входы фаз А/В: ручной генератор импульсов / инкрементный энкодер **RUS**  $\odot$  Non utilizzati E $\bullet$  Sin asignar (RUS) Не используется  $\bigcap$  Uscite digitali E $\bullet$  Salidas digitales (RUS) Дискретные выходы  $\overline{\bigcirc}$  Ingressi digitali E $\bullet$ Entradas digitales

**RUS** 

Дискретные входы

 $\bigcap$ 

 $(E)$ 

(RUS)

Connettore EXT. IO

Conexión EXT. IO

Разъём EXT. IO

25

1

 $\bigcap$  $\mathbb O_{\mathbb C}$  Configurazione del sistema  $\mathfrak E_{\mathbb C}$  Configuración de sistema  $\mathfrak G_{\mathbb S}$  Конфигурация системы

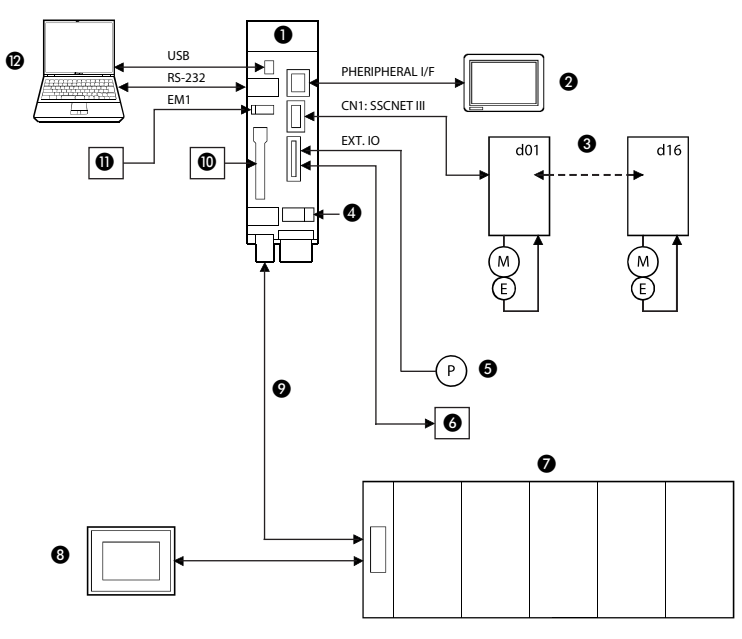

- n

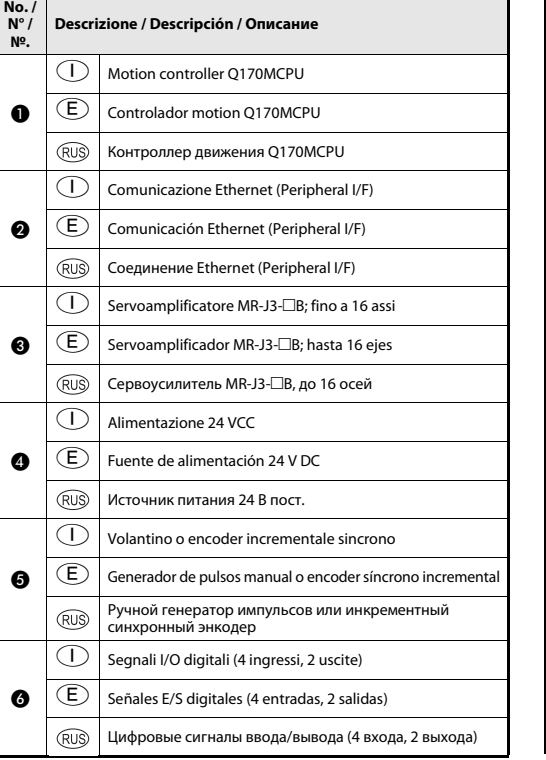

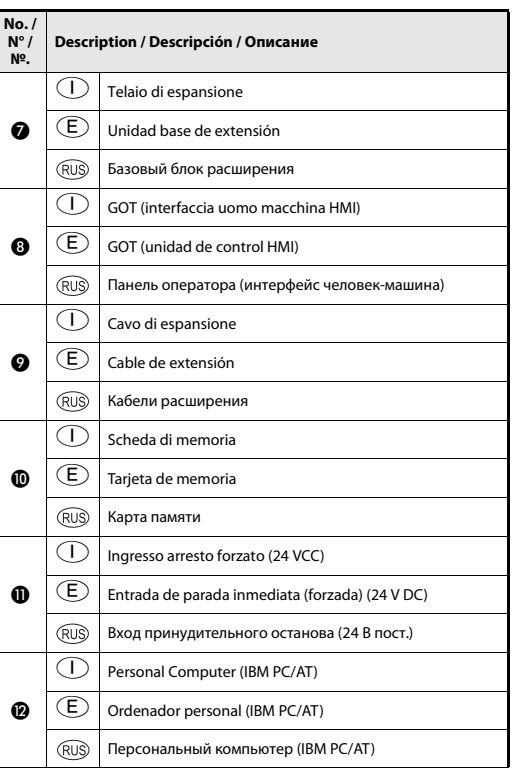

## MELSEC System Q

## Programowalne sterowniki logiczne

Podręczni k instalacji sterowni ka ruchu Q170MCPU

Nr art. PL, Wersja A, 15072010

### Środki bezpieczeństwa

#### Do użytku wyłącznie przez wykwalifikowany personel

Instrukcje w niniejszym podręczniku napisane są dla wykwalifikowanych techników elektryków, którzy są już dobrze zaznajomieni ze standardami bezpieczeństwa, stosowanymi w technologii automatyzacji. Konfiguracja systemu i rozplanowanie, instala-cja, ustawienie, przeglądy i testowanie sprzętu, mogą być wykonywane wyłącznie przez wykwalifikowanych techników elektryków. Jakiekolwiek modyfikacje sprzętu i/ lub oprogramowania naszych produktów, wyraźnie nieopisane w tym podręczniku, mogą być wykonane wyłącznie przez autoryzowany personel Mitsubishi Electric.

#### Prawidłowe użycie produktu

Programowalne sterowniki logiczne (PLC) z serii MELSEC System Q, przeznaczone są tylko do zastosowań opisanych w niniejszym podręczniku instalacji i/lub w innych, wymienionych niżej podręcznikach. Muszą być przestrzegane wszystkie parametry operacyjne i ustawienia, wyspecyfikowane w niniejszym podręczniku. Opisane pro-dukty zostały zaprojektowane, wyprodukowane, przetestowane i udokumentowane w ścisłej zgodności z właściwymi standardami bezpieczeństwa. Nieautoryzowana modyfikacja sprzętu lub oprogramowania, lub nieprzestrzeganie ostrzeżeń podanych na produkcie i w niniejszym podręczniku, mogą doprowadzić do poważnych obrażeń personelu i/lub zniszczeniem mienia. Tylko urządzenia peryferyjne i sprzęt rozsze-rzający, wyraźnie zalecane i dopuszczone przez Mitsubishi Electric, mogą być używane przez programowalne sterowniki logiczne z serii MELSEC System Q. Wszystkie inne zastosowania będą uważane za niewłaściwe.

### Regulacje związane z bezpieczeństwem

Wszystkie regulacje bezpieczeństwa zapobiegające wypadkom i właściwe dla naszych zastosowań, muszą być przestrzegane przy konfiguracji systemu, rozplanowaniu, instalacji, obsłudze, serwisowaniu i testowaniu tych produktów. Niniejszy podręcznik zawiera ostrzeżenia, które pomogą we właściwym i bezpiecznym używaniu tych produktów. Ostrzeżenia te zostały wyróżnione w następujący sposób:

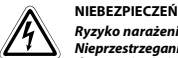

NIEBEZPIECZEŃSTWO:<br>Ryzyko narażenia użytkownika na obrażenia.<br>Nieprzestrzeganie tych ostrzeżeń, może doprowadzić użytkownika<br>do zagrożenia życia i powstania urazów.

## $\triangle$

OSTRZEŻENIE:<br>Ryzyko uszkodzenia sprzętu.<br>Nieprzestrzeganie ostrzeżeń związanych z bezpieczeństwem,<br>może doprowadzić do poważnego uszkodzenia sprzętu lub innej własności.

### Dodatkowa informacja

Więcej informacji związanych z tym produktem, można znaleźć w następujących podręcznikach:

- Hardware Manual do serii MELSEC System Q, Nr art. 141683
- Podręcznik użytkownika do Q170MCPU
- ●Programming Manual do serii MELSEC System O, Nr art. 87432
- ● Podręcznik programowania Q173DCPU/Q172DCPU (COMMON) ●Podręcznik programowania Q173DCPU/Q172DCPU (SV13/SV22) (Motion SFC)
- Podręcznik programowania Q173DCPU/Q172DCPU (SV13/SV22) (Tryb rzeczywisty) Podręcznik programowania Q173DCPU/Q172DCPU (SV13/SV22) (Tryb wirtualny)
- 

Podręczniki te można bezpłatnie pobrać z naszej strony internetowej (www.mitsubishi-automation.pl)

Jeśli pojawią się jakiekolwiek pytania związane z instalowaniem, programowaniem i działaniem sterowników z serii MELSEC System Q, prosimy o bezzwłoczne skontakt wanie się z lokalnym biurem sprzedaży lub dystrybutorem.

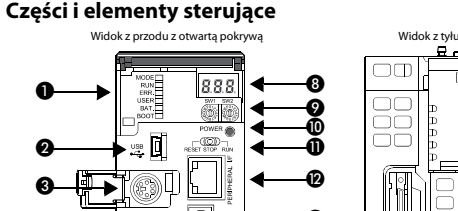

Nr

❹ 6

❻

Ø

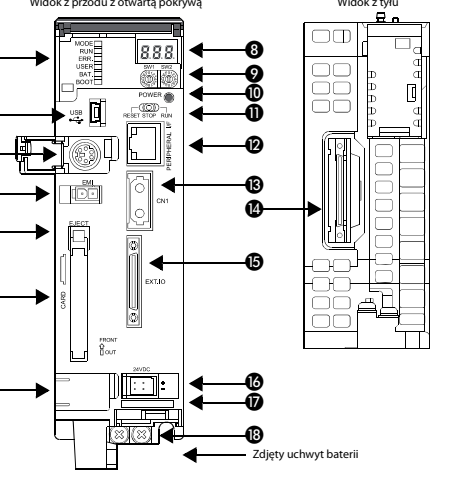

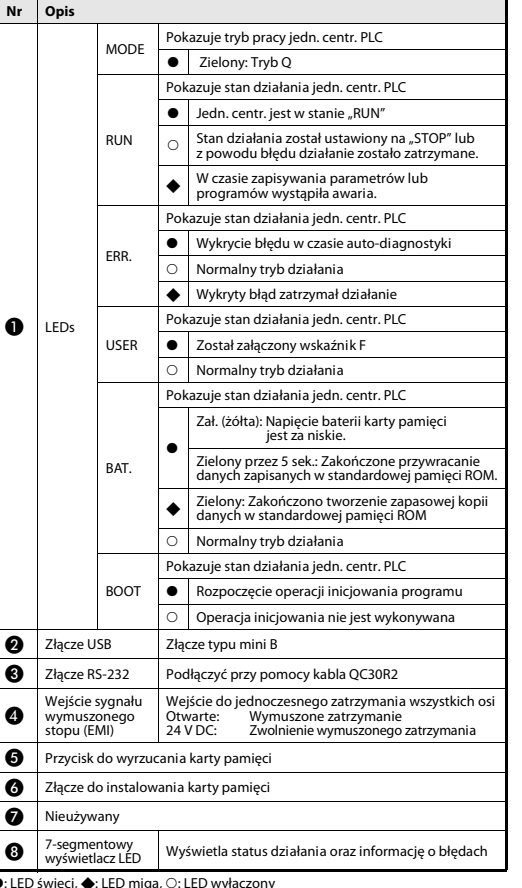

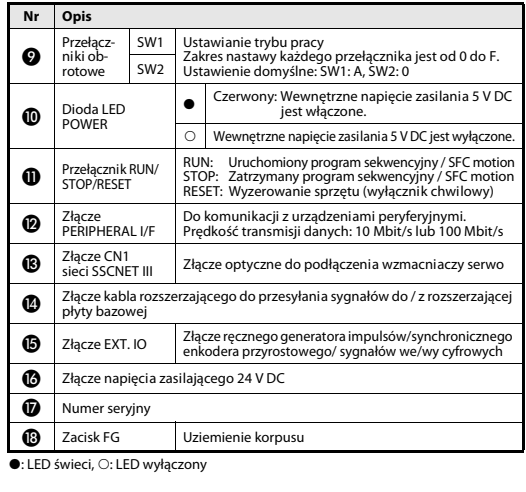

# 52178 135Waga: 0,9 kgJednostka: mm waga.<br>Wysokość wraz z uchwytem bateri

## Instalacja i okablowanie

Wymiary

 $\bigwedge$ 

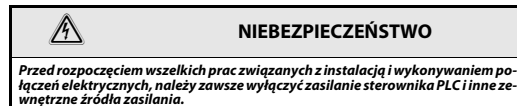

## **OSTRZEŻENIE**

- Sprzęt należy obsługiwać tylko pod warunkami opisanymi w Hardware Manual do MELSEC System Q. Nie wystawiać sprzętu na działanie pyłów, mgły olejowej, żrących lub palnych gazów, silnych wibracji lub uderzeń, wysokich temperatur, wilgoci i nie dopuszczać do skraplania pary wodnej.
- ● Przy instalowaniu sprzętu należy zwrócić uwagę, żeby do modułu nie dostały się wióry, metalowe ścinki lub fragmenty przewodów, które po wpadnięciu mogłyby spowodować zwarcie obwodów.
- Przed dotknięciem modułu zawsze należy rozładować statyczny ładunek elektryczny zgromadzony na powierzchni ciała, np. dotykając uziemionej powierzchni metalowej. Nieprzestrzeganie tego zalecenia może być przyczyną awarii lub nieprawidłowego działania urządzenia.
- Nie wolno patrzeć bezpośrednio na światło generowane ze złącza CN1 sterownika ruchu, wzmacniaczy serwo lub końcówki kabla SSCNET. Jeśli wiązka światła wniknie do oka, mogą pojawić się objawy podrażnienia wzroku. Źródło światła w sieci SSCNET spełnia wymagania klasy 1, zdefiniowane <sup>w</sup> JIS C6802 lub IEC60825-1.

Śruby w listwach zaciskowych należy dokręcać z momentem podanym w sąsiedniej tabeli. Luźne śruby mogą być przyczyną zwarcia, mechanicznych uszkodzeń lub nieprawidłowego działania.

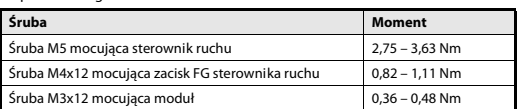

#### Montaż modułu do panelu

## $\mathcal{L}$ **OSTRZEŻENIE** ● Nie upuścić modułu i nie narażać na silne uderzenie. ● Nie otwierać lub nie modyfikować modułu. Takie poczynania mogą spowodować awarię, wadliwe działanie, uszkodzenie lub pożar. ● Nie należy bezpośrednio dotykać przewodzących lub elektronicznych części produktu. - Dopasować w panelu otwory pod górne śruby montażowe sterownika ruchu.  $\ddot{\phantom{a}}$  $^{\circ}$  Wycięcie w dolnym boku sterowniku ruchu umieścić na dolnej śrubie. Friday. Do otworów w górnym boku sterownika ruchu wstawić śruby montażowe i z wymaganym momentem dokręcić wszystkie śruby.

## Ustawienia przełącznika obrotowego

靠

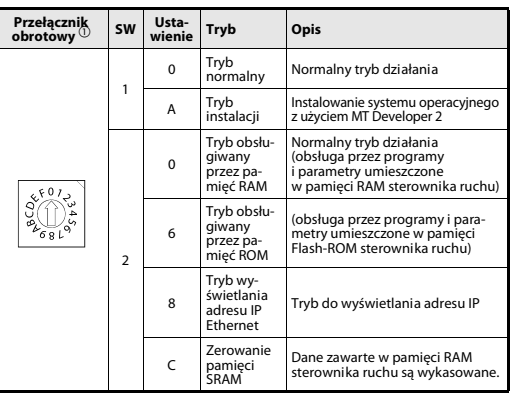

 $^{\circledR}\,$  Nie wolno wykonywać innych ustawień, z wyjątkiem wymienionych w powyższej tabeli

Mitsubishi Electric Europe B.V. /// FA - European Business Group /// FI FCTRIC Germany /// Tel.: +49(0)2102-4860 /// Fax: +49(0)2102-4861120 /// **ATION** www.mitsubishi-automation.com

· LED świeci, · LED miga, ○: LED wyłączony

⋒

## MELSEC System Q

## Programozható vezérlők

Q170MCPU mozgásvezérlő – beszerelési útmutató

Rend.sz. HUN, verzió A, 15072010

### Biztonsági tájékoztató

#### Csak szakképzett munkatársaknak

A kézikönyv megfelelően képzett és szakképesítéssel rendelkező elektrotechnikusok számára készült, akik teljesen tisztában vannak az automatizálási technológia biztonsági szabványaival. A leírt berendezésen végzett minden munka, ideértve a rendszer tervezését, beszerelését, beállítását, karbantartását, javítását és ellenőrzését, csak képzett elektrotechnikusok végezhetik, akik ismerik az automatizálási technológia vonatkozó biztonsági szabványait és előírásait.

#### A berendezés helyes használata

A MELSEC System Q sorozat programozható vezérlői (PLC) kizárólag az ebben a kézikönyvben vagy az alábbiakban felsorolt kézikönyvekben leírt alkalmazásokhoz készültek. Kérjük, tartsa be a kézikönyvben leírt összes beszerelési és üzemeltetési előírást. Minden termék tervezése, gyártása, ellenőrzése és dokumentálása a biztonsági előírásoknak megfelelően történt. A hardver vagy a szoftver bármely módosítása vagy a kézikönyvben szereplő vagy a termékre nyomtatott biztonsági figyelmeztetések figyelmen kívül hagyása személyi sérülést vagy a berendezés és egyéb tulajdon károsodását okozhatja. Kifejezetten csak a MITSUBISHI ELECTRIC által jóváhagyott tartozékok és perifériák használata megengedett. A termékek bármely más használata vagy alkalmazása helytelen.

#### Vonatkozó biztonsági szabályozások

Az Ön egyedi alkalmazására vonatkozó minden biztonsági és balesetvédelmi előírást be kell tartani a rendszerek tervezése, üzembe helyezése, beállítása, karbantartása, javítása és ellenőrzése során.

 Ebben az útmutatóban a termékek helyes és biztonságos üzemeltetésére vonatkozó speciális figyelmeztetések világosan meg vannak jelölve az alábbiak szerint:

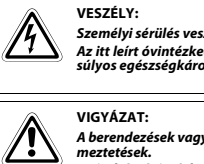

VESZÉLY:<br>Személyi sérülés veszélyére vonatkozó figyelmeztetések.<br>Az itt leírt óvintézkedések figyelmen kívül hagyása sérülést vagy<br>súlyos egészségkárosodást okozhat.

VIGYÁZAT:<br>A berendezések vagy vagyontárgyak sérülésére vonatkozó figyel-<br>Az itt leírt óvintézkedések figyelmen kívül hagyása a berendezés<br>vagy egyéb vagyontárgyak súlyos károsodásához vezethet.

#### További tájékoztatás

Az alábbi kézikönyvek további tájékoztatást adnak a modulokról:

- MELSEC System Q hardver-kézikönyv, Rend.sz. 141683
- O170MCPU User's Manual
- ●
- MELSEC System Q programozási kézikönyv, Rend.sz. 87432<br>● Q173DCPU/Q172DCPU programozási kézikönyv (COMMON) ●
- ●Q173DCPU/Q172DCPU (SV13/SV22) programozási kézikönyv (Motion SFC)
- Q173DCPU/Q172DCPU (SV13/SV22) programozási kézikönyv (REAL MODE)<br>● Q173DCPU/Q172DCPU (SV22) programozási kézikönyv (VIRTUAL MODE)
- Ezek a könyvek ingyenesen elérhetők az interneten

(www.mitsubishi-automation.hu).

Ha bármilyen kérdése van a kézikönyvben leírt berendezés programozásával vagy használatával kapcsolatban, kérjük, vegye fel a kapcsolatot az illetékes értékesítési irodával vagy osztállyal.

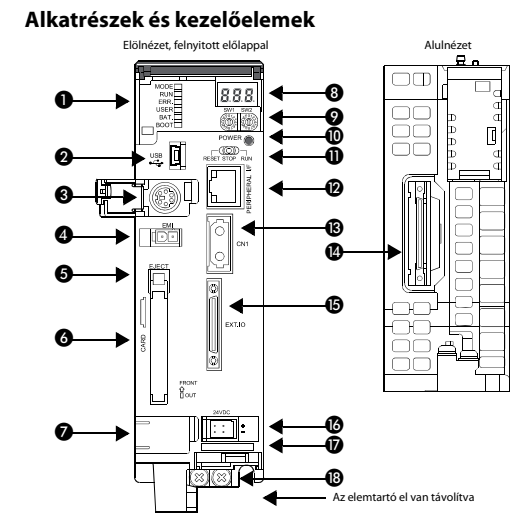

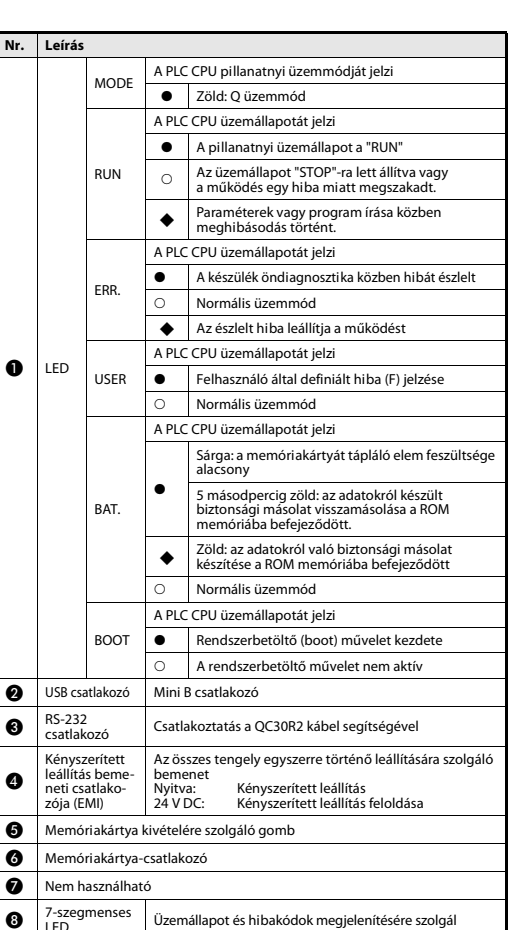

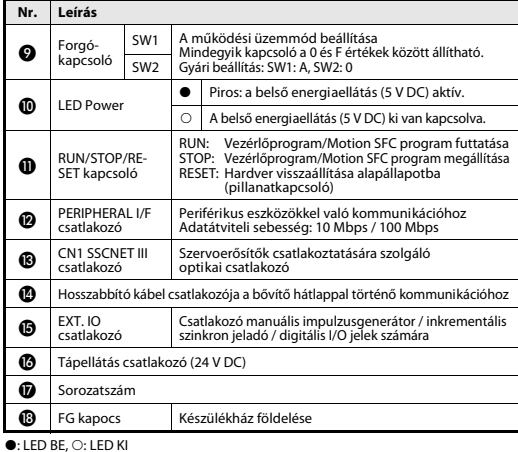

## Befoglaló méretek

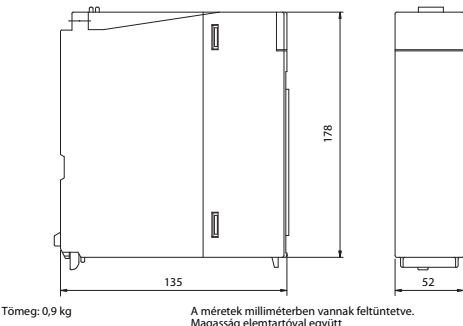

## Felszerelés

 $\mathbb{Z}$ 

 $\mathcal{P}$  VESZÉLY A felszerelési és huzalozási munkálatok megkezdése előtt mindig kapcsolja ki <sup>a</sup> PLC tápellátását, és kapcsoljon ki minden külső tápforrást.

## VIGYÁZAT

- A berendezést kizárólag a MELSEC System Q hardver kézikönyvben leírt feltételek között üzemeltesse. Ne tegye ki a készüléket pornak, olajködnek, korrozív vagy gyúlékony gázoknak, erős rezgésnek illetve ütéseknek, magas hőmérsékletnek, páralecsapódásnak, vagy nedvességnek.
- Huzalozáskor vagy a csavarok furatainak fúrásakor ügyeljen arra, hogy a levágott vezetékvégek vagy forgácsok ne juthassanak a szellőzőnyílásokba.
- ● Mielőtt hozzáérne a modulhoz mindig érintsen meg egy leföldelt fémtárgyat vagy hasonlót, az emberi testen felgyülemlett statikus elektromosság kisütése érdekében.Ellenkező esetben a modul károsodhat, vagy hibás működést okozhat.
- A szemével ne nézzen közvetlenül a CN1 csatlakozók, a mozgásvezérlő, a szervoerősítők vagy a SSCNET kábel vége által generált fénybe. A fénynek a szembe kerülése szemkárosodáshoz vezethet. A SSCNET fényforrása megfelel a JIS C6802 vagy az IEC60825-1 szabványokban definiált 1. osztálynak.

A sorkapocs csavarokat a lenti táblázatban szereplő meghúzónyomatékok szerint kell meghúzni. A laza csavarok rövidzárlatot, mechanikai hibákat vagy hibás működést okozhatnak.

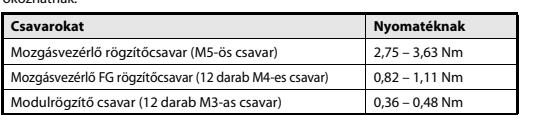

### Modul felszerelése egy panelre

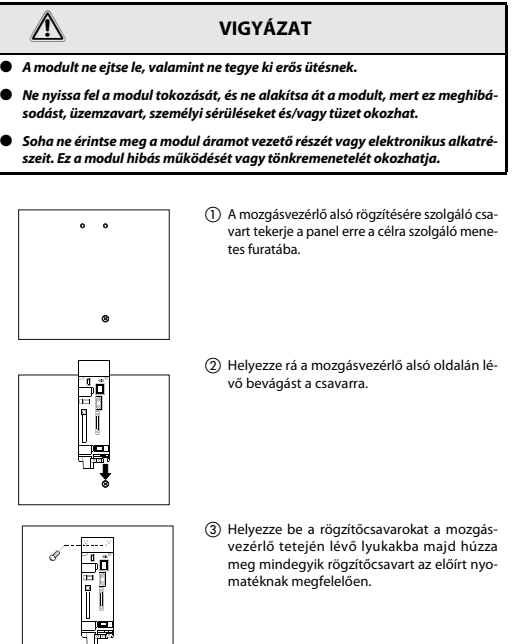

## Forgókapcsoló beállítása

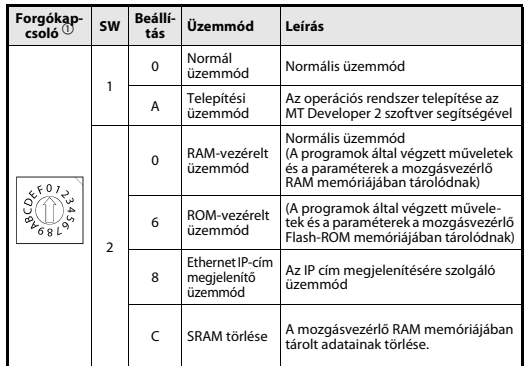

 $\mathbb D$  A fenti táblázatban nem szereplő beállítási paraméterek nem engedélyezettek.

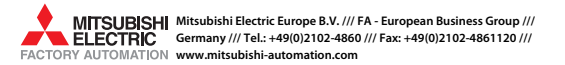

 $\bullet$ : LED BE,  $\spadesuit$ : Villogó LED,  $\odot$ : LED KI

 $\bullet$ 

❸

Nr.

## MELSEC Systém Q

Programovatelné logické automaty

Návod k instalaci pro pohybový kontrolér Q170MCPU

Č. výr. CZ, Verze A, 15072010

## Bezpečnostní informace

#### Pouze pro kvalifikované osoby

Tento návod je určen pouze pro řádně školené a způsobilé elektrotechniky, kteří jsou plně obeznámeni s bezpečnostními standardy pro technologii automatizace. Všechny práce s hardwarem zde popsané, včetně návrhu systému, instalace, nastavení, servisu a zkoušení smějí provádět pouze školení elektrotechnici s příslušnou kvalifikací, kteří jsou plně obeznámeni s příslušnými bezpečnostními standardy pro technologii automatizace.

#### Správné používání zařízení

Programovatelné automaty (PLC) řady MELSEC Systém Q jsou určeny pouze pro konkrétní aplikace popsané v tomto návodu nebo v návodech uvedených níže. Věnujte prosím pozornost dodržování všech instalačních a provozních parametrů specifikovaných v tomto návodu. Všechny produkty jsou navrženy, vyráběny, zkoušeny a dokumentovány v souladu s bezpečnostními předpisy. Jakékoli pozměňování hardwaru či softwaru nebo nedodržování bezpečnostních varování uvedených v tomto návodu nebo vytištěných na produktu může vést ke zranění nebo poškození zařízení či jiného majetku. Smějí se používat pouze příslušenství a periférie specifický schválené společností MITSUBISHI ELECTRIC. Jakékoli jiné aplikace produktu budou považovány za nesprávné.

### Příslušné bezpečnostní předpisy

Během návrhu systému, instalace, nastavení, údržby, servisu a zkoušení těchto produktů musí být dodrženy všechny bezpečnostní předpisy a předpisy týkající se prevence nehod pro danou aplikaci. V tomto návodu jsou varování, která jsou důležitá pro správné a bezpečné

použití produktů označeny takto:

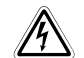

NEBEZPEČÍ:<br>Varování týkající se zdraví a zranění osob.<br>Nedodržení zde popsaných bezpečnostních zásad může vést k vážnému ohrožení zdraví nebo zranění.

 $\triangle$ UPOZORNĚNÍ:<br>Varování týkající se poškození zařízení a majetku.<br>Nedodržení těchto bezpečnostních upozornění může vést k vážnému poškození zařízení nebo jiného majetku.

### Další informace

Následující návody obsahují další informace pro tyto moduly:

- Hardwarový manuál systému MELSEC Q, Č. výr. 141683
- Návod k obsluze modulů Q170MCPU
- Programovací manuál systému MELSEC Q, Č. výr. 87432
- Q173DCPU/Q172DCPU Programovací příručka (COMMON)
- Q173DCPU/Q172DCPU (SV13/SV22) Programming Manual (Motion SFC)
- Q173DCPU/Q172DCPU (SV13/SV22) Programming Manual (REAL MODE) ● Q173DCPU/Q172DCPU (SV22) Programming Manual (VIRTUAL MODE)

 $\bullet$ 

Tyto návody jsou k dispozici bezplatně prostřednictvím internetu

(www.mitsubishi-automation-cz.com).

Pokud máte jakékoli dotazy týkající se instalace a provozu některého z výrobků popisovaných v tomto návodu, spojte se s místním prodejcem nebo s distributorem.

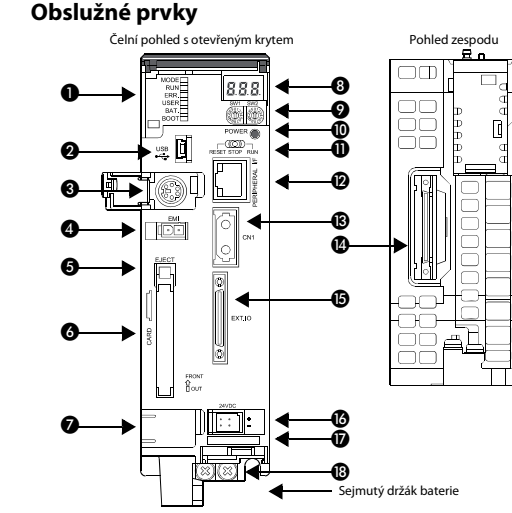

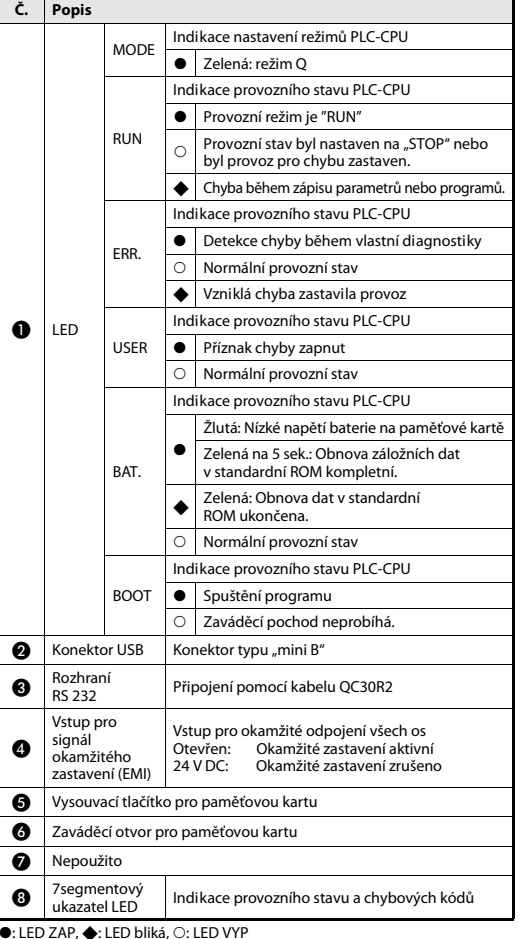

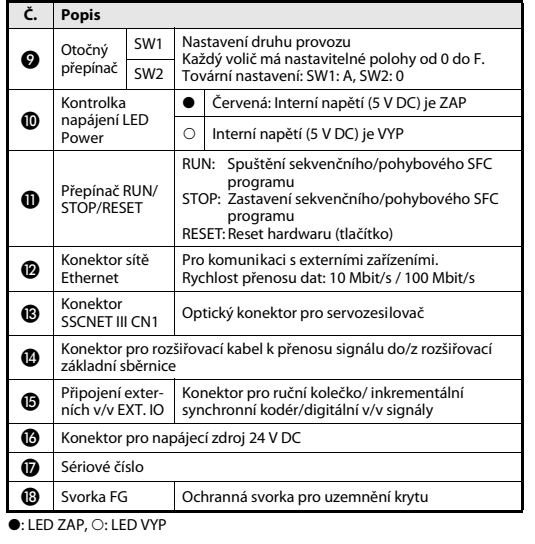

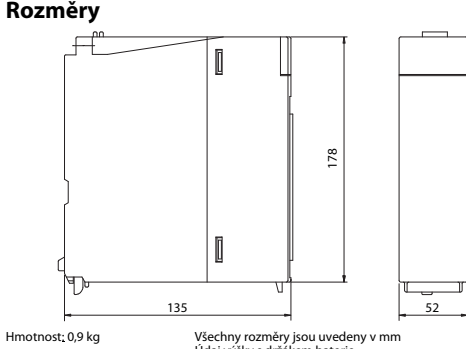

Údaj výšky s držákem baterie

## Instalace a zapojení

 $\mathbb{Z}$ 

 $\mathcal{P}$  NEBEZPEČÍ Před instalací a připojováním kabelů vypněte externí přívod napájecího napětí pro PLC a případně i další externí napětí.

## UPOZORNĚNÍ

- Zařízení provozujte pouze v prostředí, které vyhovuje podmínkám uvedeným hardwarovém manuálu systému MELSEC Q. Jednotky nesmí být vystaveny prachu, olejové mlze, leptavým a hořlavým plynům, silným vibracím nebo rázům, vysokým teplotám a kondenzačním účinkům nebo vlhkosti.
- Při montáži dávejte pozor na to, aby se do modulu nedostaly přes větrací štěrbiny otřepy z vrtání nebo zbytky drátů, které by mohly později způsobit zkrat.
- Před každým uchopením modulu vybijte nejdříve svůj elektrostatický náboj tím, že se dotknete uzemněné kovové části. Nedodržení tohoto upozornění může způsobit závadu modulu nebo vyvolat chybnou funkci.
- Nedívejte se nikdy přímo do světla, které vychází z vývodů CN1 pohybového kontroléru, servozesilovače nebo z otevřeného konce kabelu SCNET III. Podle normy IEC60825-1 odpovídá emitované světlo laserovému zařízení třídy 1 (class 1) a může při přímém pohledu do světla způsobit podráždění očí.

Dotáhněte šroubky připojovacích svorek utahovacími momenty uvedenými <sup>v</sup> následující tabulce. Volné šrouby mohou způsobit zkraty, mechanickou závadu nebo selhání.

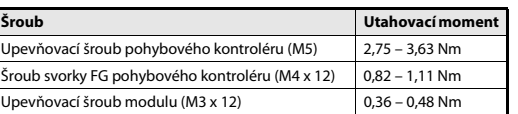

#### Montáž modulu na stěnu rozvaděče

 $\mathcal{L}$ 

## UPOZORNĚNÍ ● Nenechejte modul spadnout na zem a nevystavujte ho silným otřesům.

- Neotevírejte kryt modulu. Neprovádějte změny na modulu. Při těchto činnostech by mohly vzniknout poruchy a/nebo požár a zároveň dojít k poranění.
- Nedotýkejte se žádných vodivých dílů nebo elektronických obvodů <sup>v</sup> modulech.

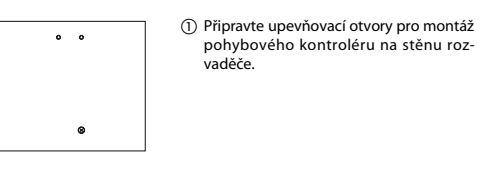

- Nasaďte pohybový kontrolér spodním upevňovacím vybráním na spodní šroub.
- ₽ø 1 î 疆

**THE PLAN** 

 Do upevňovacích otvorů v horní části pohybového kontroléru vložte šrouby <sup>a</sup> pak všechny šrouby utáhněte dovoleným utahovacím momentem.

## Nastavení otočných přepínačů

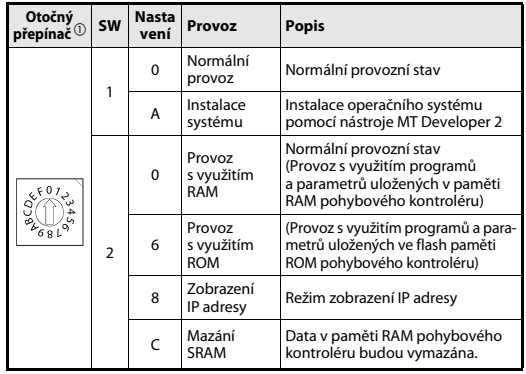

 $^{\rm \oplus}$  Žádná jiná nastavení, kromě těch, uvedených v této tabulce, nejsou povolena.

Mitsubishi Electric Europe B.V. /// FA - European Business Group /// FI FCTRIC Germany /// Tel.: +49(0)2102-4860 /// Fax: +49(0)2102-4861120 /// **EACTORY AUTOMATION** www.mitsubishi-automation.com

- $(P<sub>L</sub>)$ Złącze
- $(H)$ Bekötés
- $\odot$ Připojení
- $(P<sub>L</sub>)$ Podłączanie napięcia zasilania
- $(H)$ A tápellátás csatlakoztatása
- $\odot$ Připojení napájecího napětí

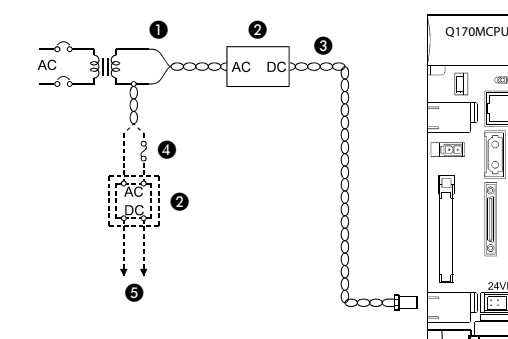

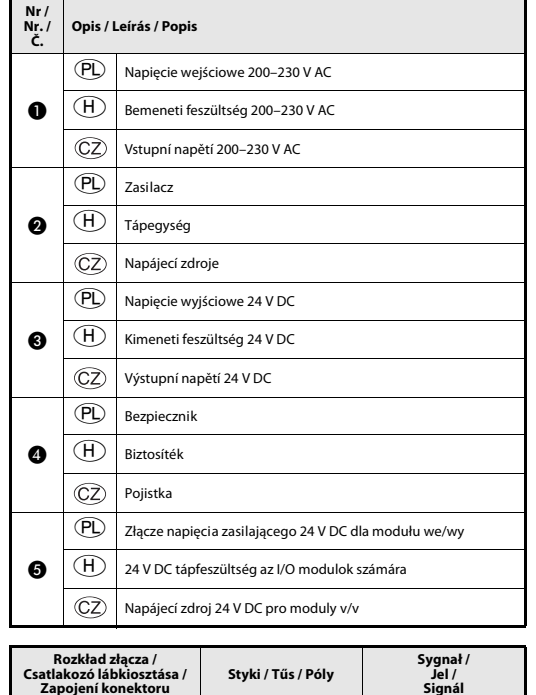

2A 2B

1A 1B

2A 2B

1A 1B

24 V (–)

24 V (+)

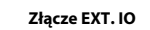

 $\circledR$ EXT. IO csatlakozó

 $(P<sub>L</sub>)$ 

 $\mathcal{C}^{\text{SD}}_{\text{SD}}$  $\Box$ 

 $\overline{\mathbb{R}}$ 

e 24VD

lor

 $C2$ Připojení externích v/v EXT. IO

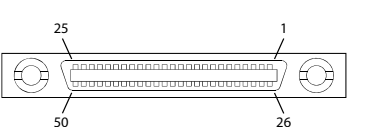

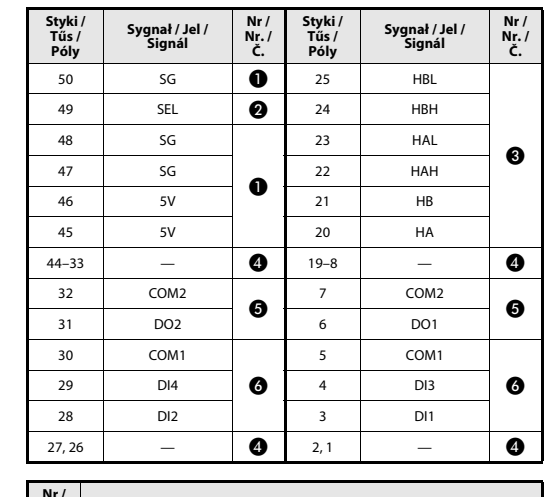

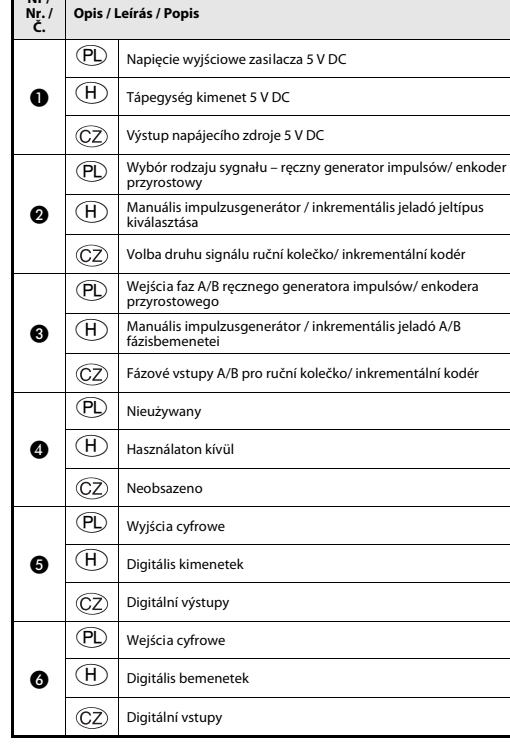

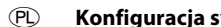

Konfiguracja systemu  $H$  Rendszerkonfiguráció

Konfigurace systému

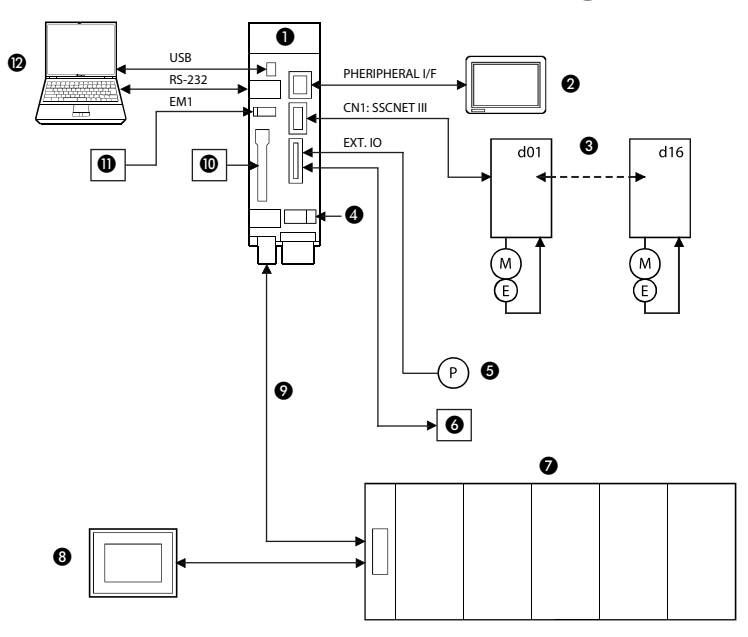

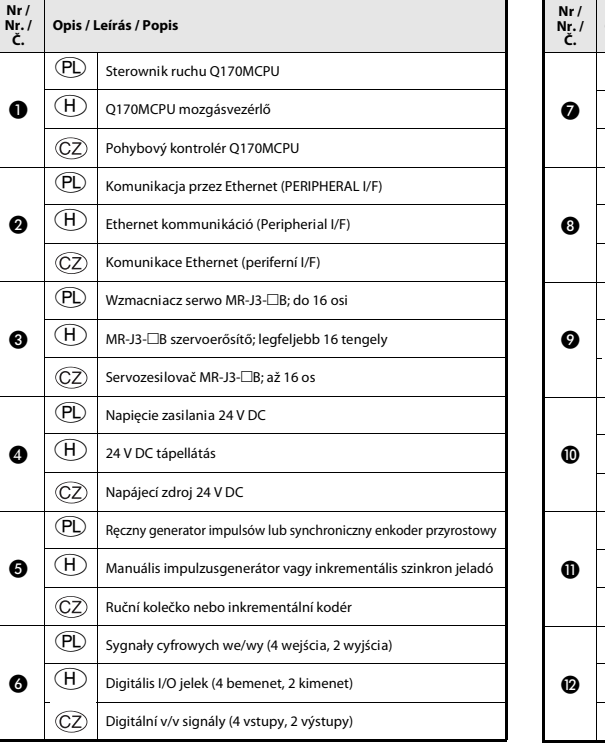

 $\epsilon$ 

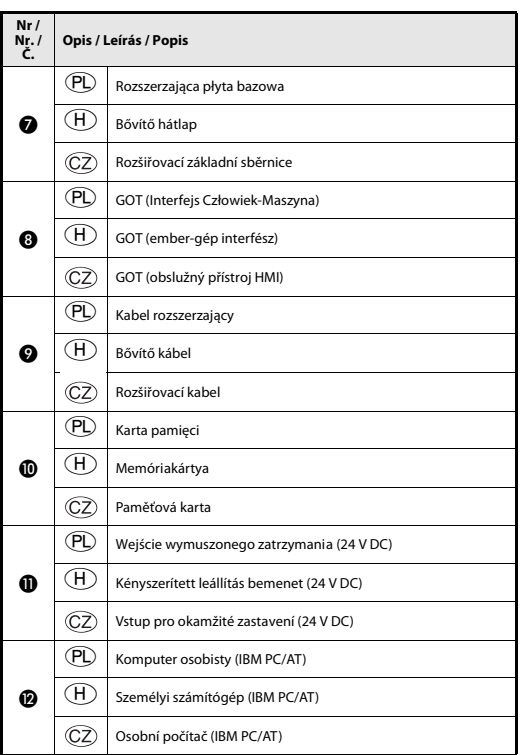